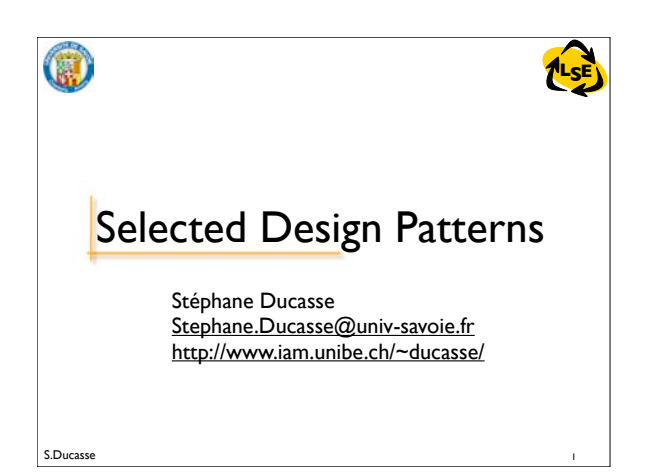

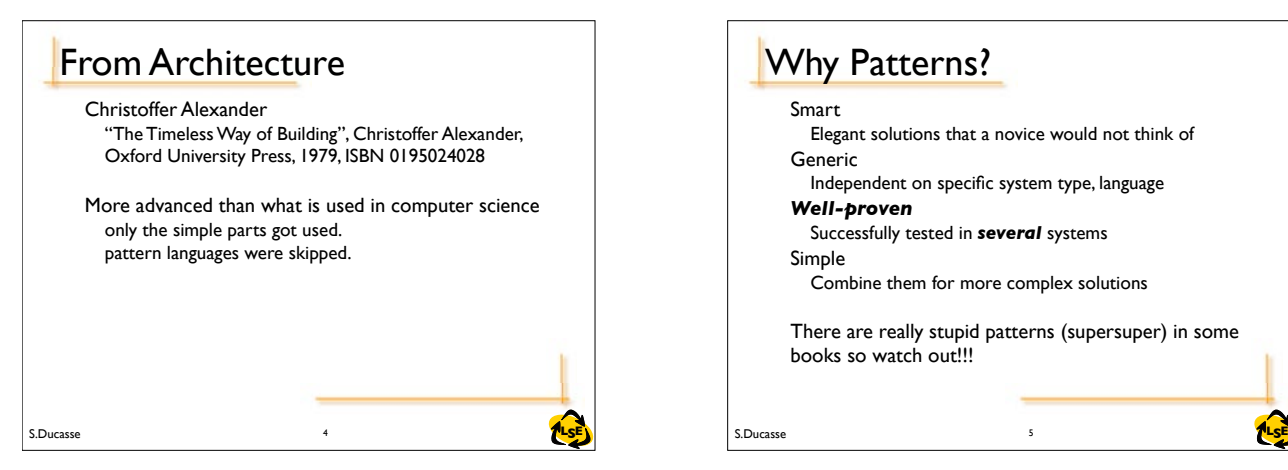

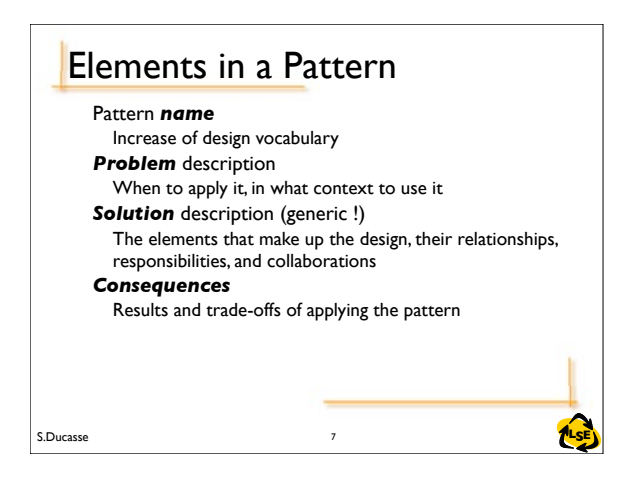

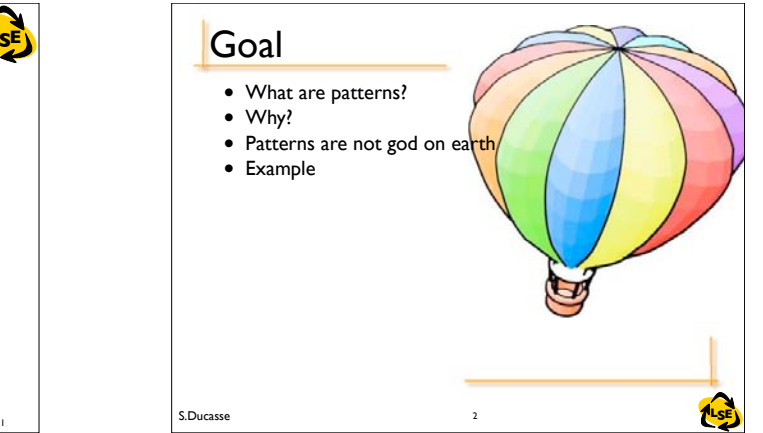

Smart

Generic

Simple

*Well-proven*

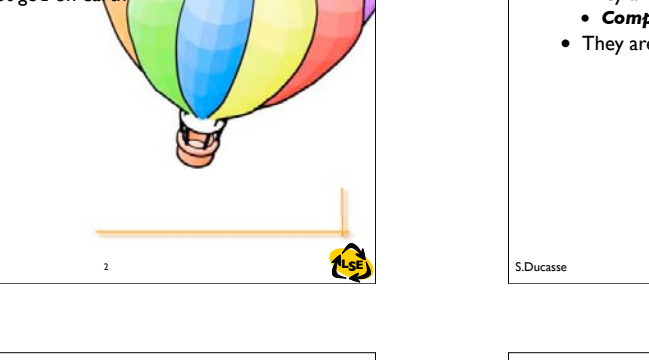

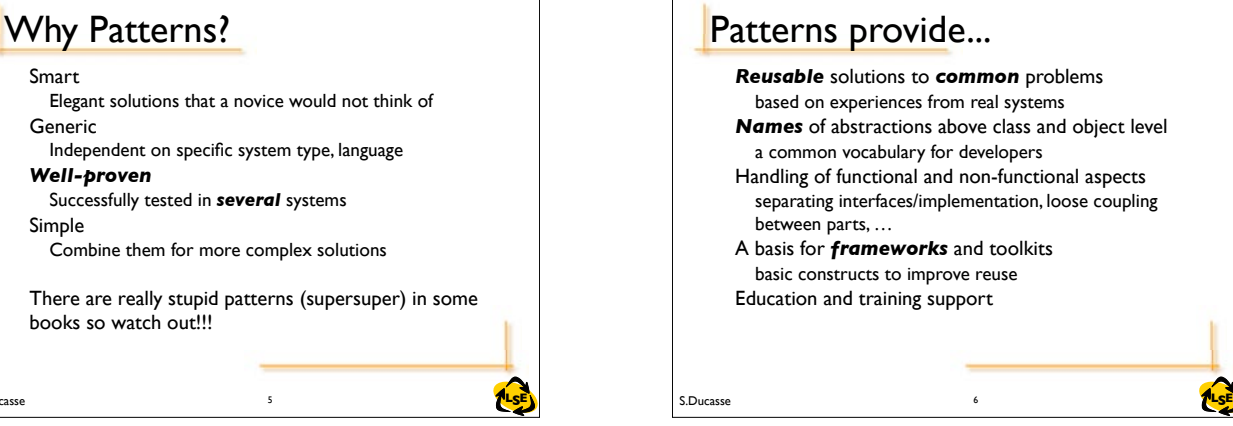

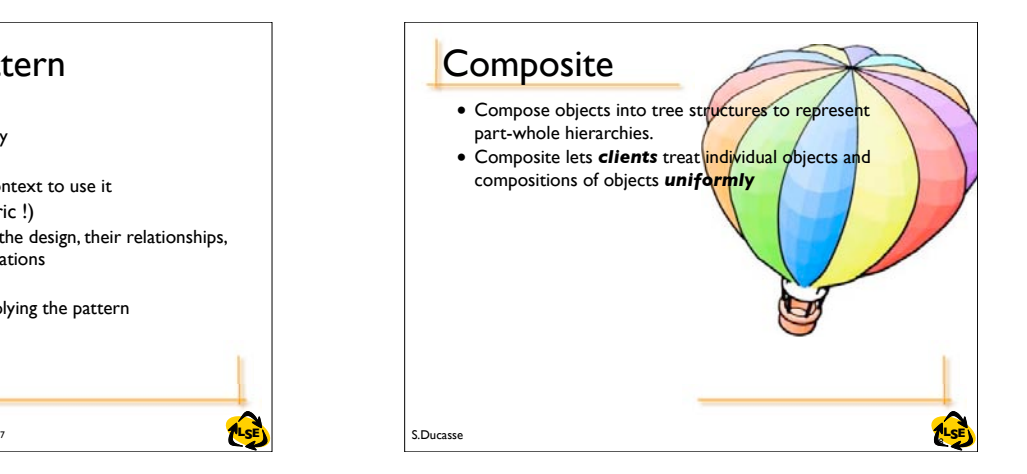

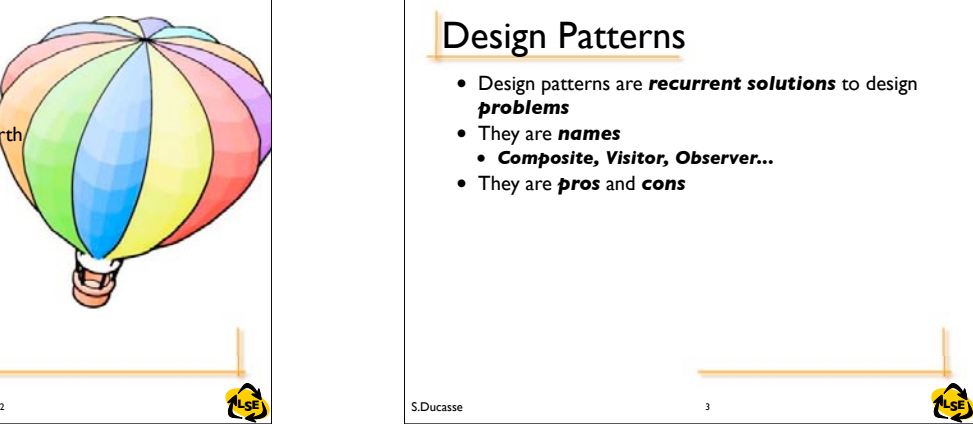

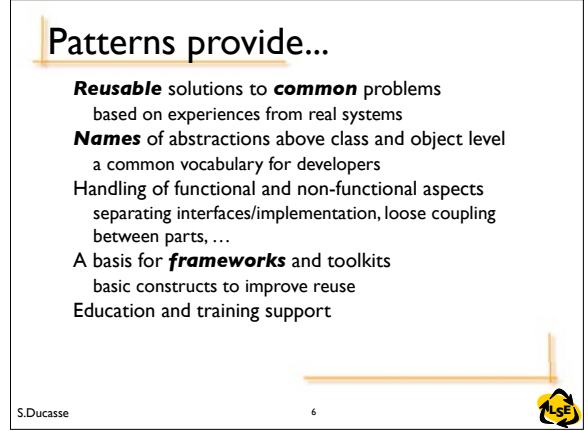

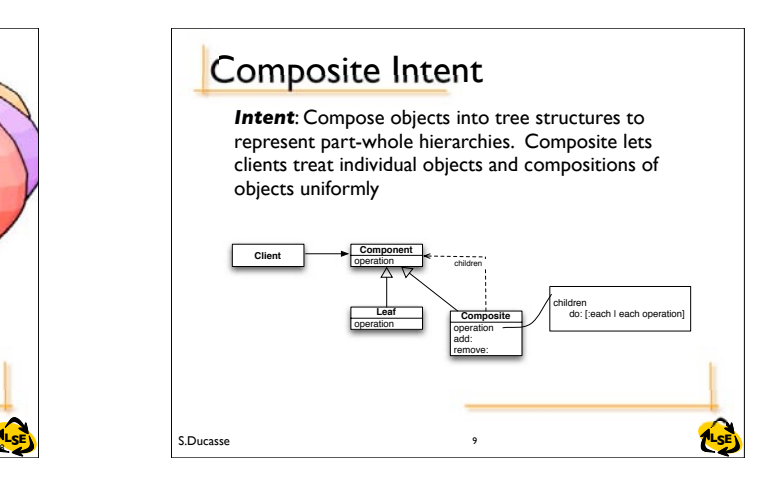

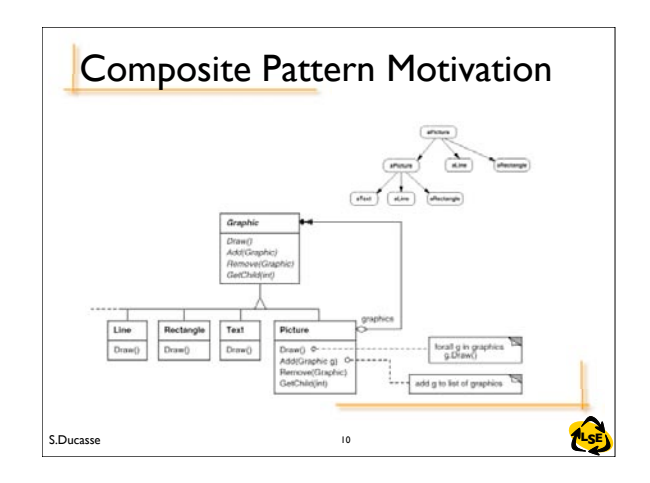

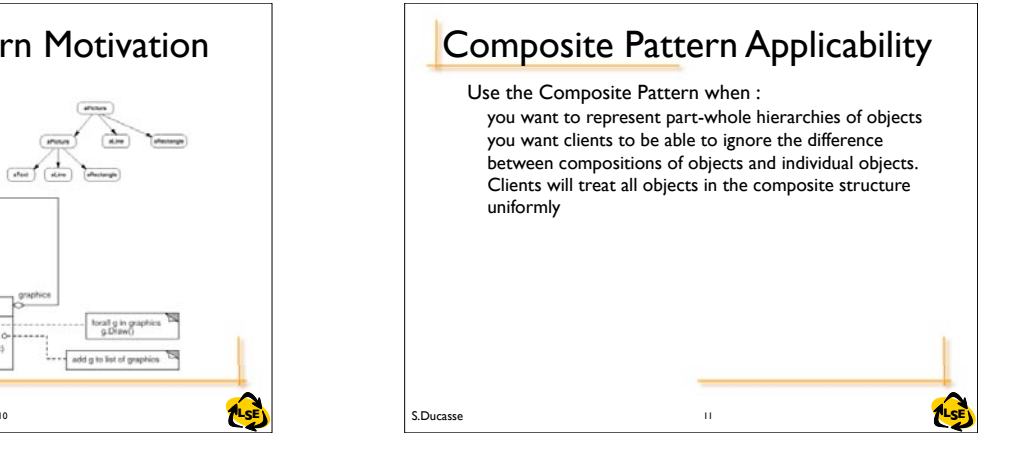

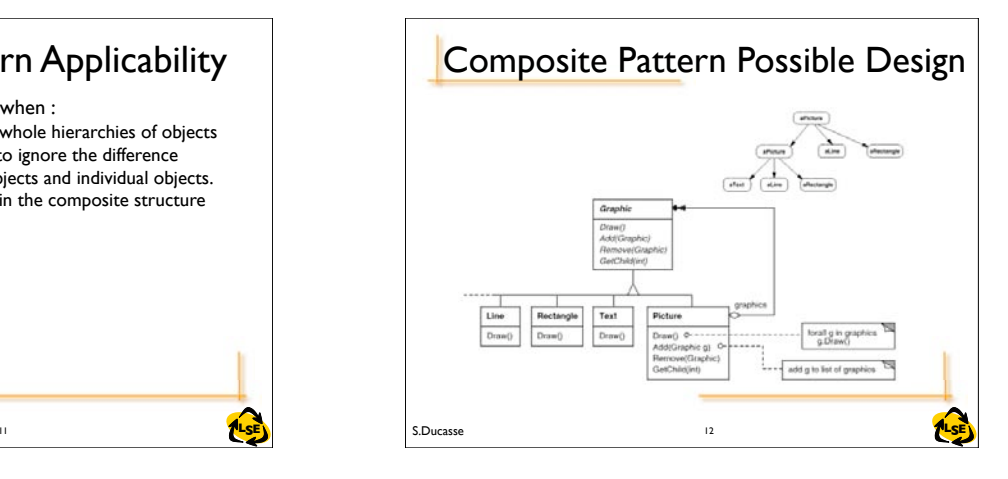

### 14 S.Ducasse **TLSE** Composite Pattern Collaborations Clients use the Component class interface to interact with objects in the composite structure. Leaves handle requests directly. Composites forward requests to its child components Consequences defines class hierarchies consisting of primitive and composite objects. Makes the client simple. Composite and primitive objects are treated uniformly. (no cases) Eases the creation of new kinds of components Can make your design overly general 15

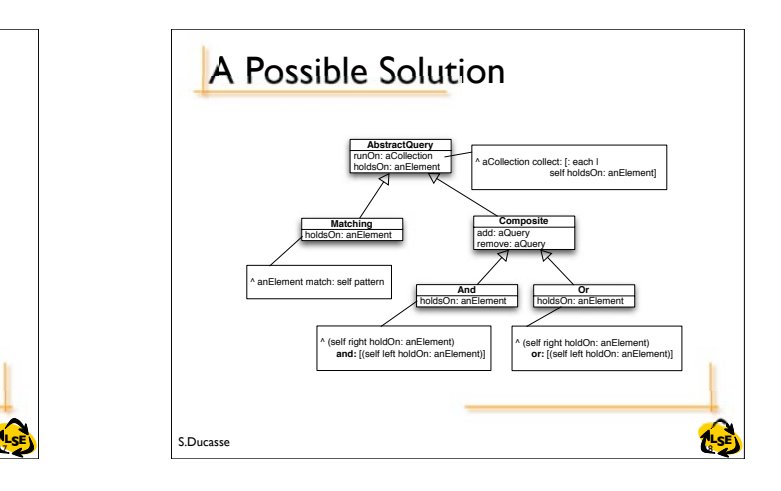

### S.Ducasse **Later and the Contract of the Contract of the Contract of the Contract of the Contract of the Contract of the Contract of the Contract of the Contract of the Contract of the Contract of the Contract of the Contr** Composite Pattern Participants Component (Graphic) declares the interface for objects in the composition implements default behavior for the interface common to all classes, as appropriate declares an interface for accessing and managing its child components Leaf (Rectangle, Line, Text, ...) represents leaf objects in the composition. A leaf has no children defines behavior for primitive objects in the composition

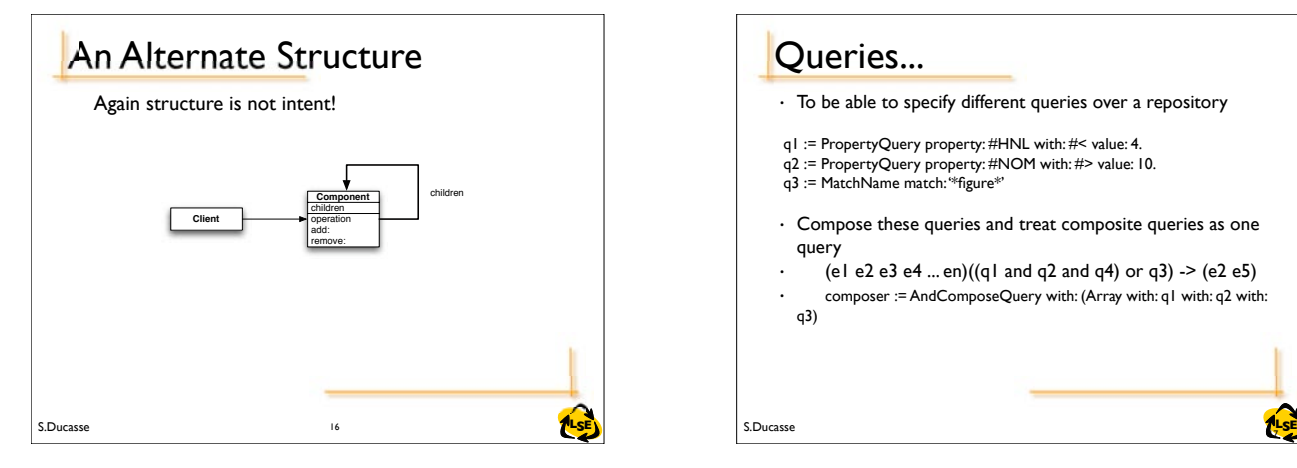

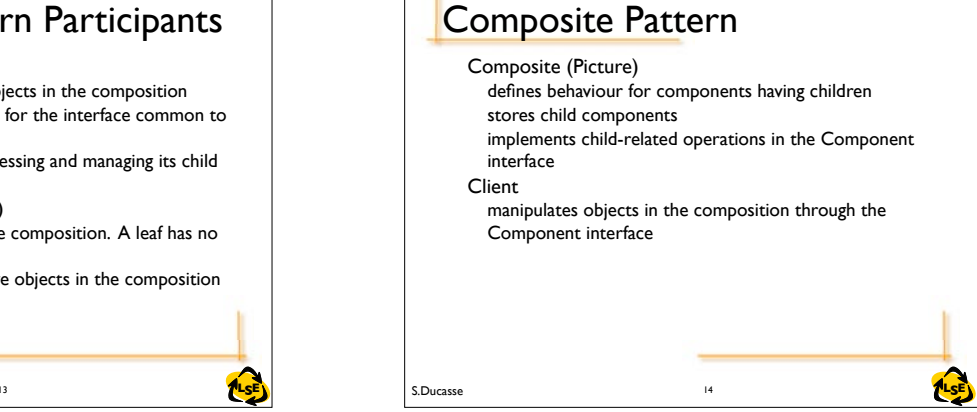

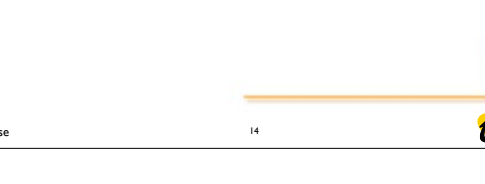

• To be able to specify different queries over a repository

• Compose these queries and treat composite queries as one

(e1 e2 e3 e4 ... en)((q1 and q2 and q4) or q3)  $\rightarrow$  (e2 e5) composer := AndComposeQuery with: (Array with: q1 with: q2 with:

q1 := PropertyQuery property: #HNL with: #< value: 4. q2 := PropertyQuery property: #NOM with: #> value: 10.

Queries...

query

q3)

q3 := MatchName match: '\*figure\*'

### In Smalltalk

- Composite not only groups leaves but can also contain composites
- In Smalltalk add:, remove: do not need to be declared into Component but only on Composite. This way we avoid to have to define dummy behavior for Leaf

S.Ducasse **LSE**

### Composite Variations

- Use a Component superclass to define the interface and factor code there.
- Consider implementing abstract Composite and Leaf (in case of complex hierarchy)
- Only Composite delegates to children
- Composites can be nested
- Composite sets the parent back-pointer (add:/remove:)

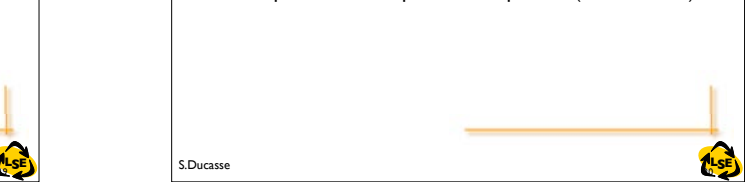

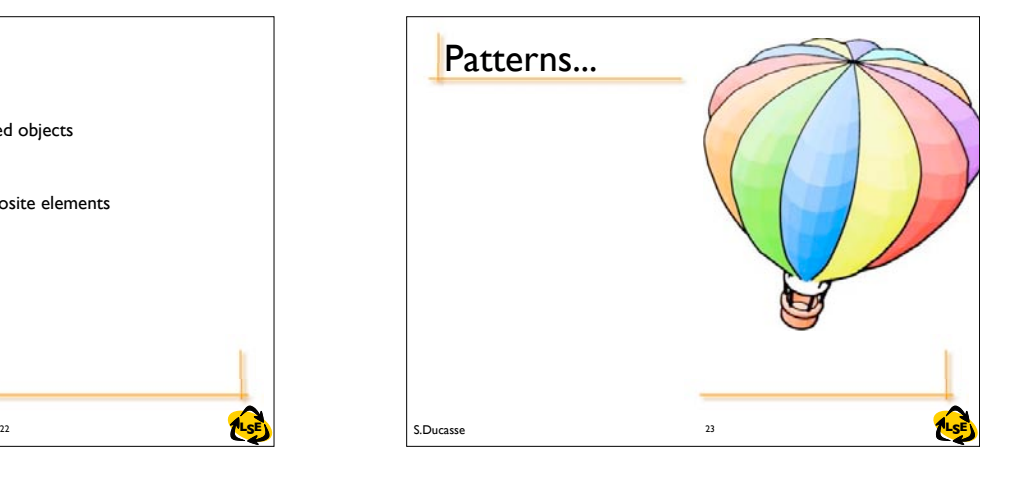

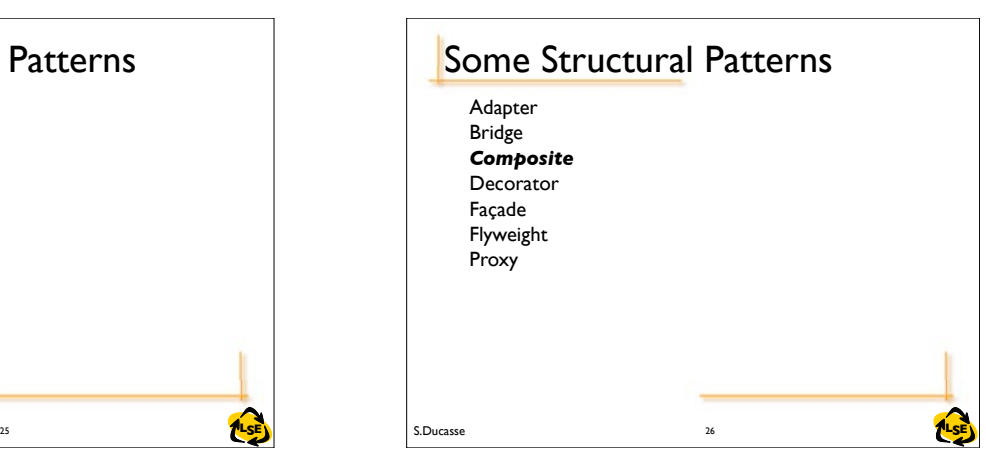

### **20 S.Ducasse S.Ducasse and S.Ducasse and S.Ducasse and S.Ducasse and S.S. Executive A.S. Executive A.S. Executive A.S. Executive A.S. Executive A.S. Executive A.S. Executive A.S. Executive A.S. Executive A.S. Executive A.** Composite Variations • Can Composite contain any type of child? (domain issues) • Is the Composite's number of children limited? • Forward – Simple forward. Send the message to all the children and merge the results without performing any other behavior – Selective forward. Conditionally forward to some children – Extended forward. Extra behavior – Override. Instead of delegating

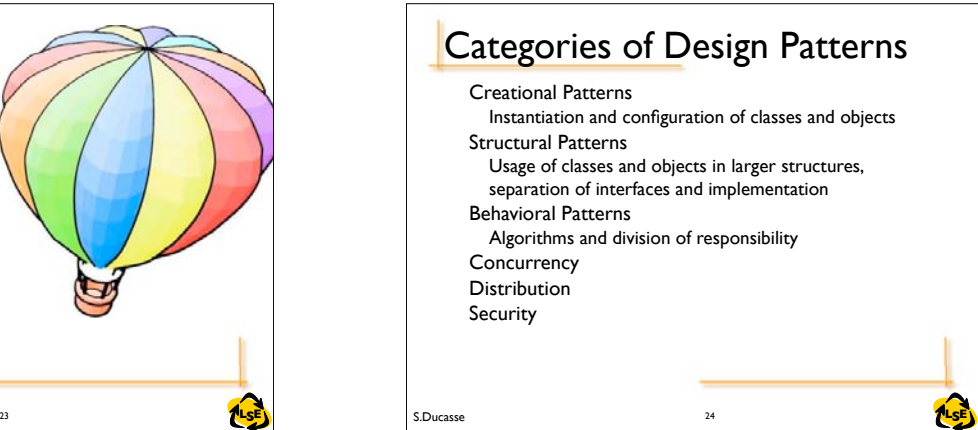

21

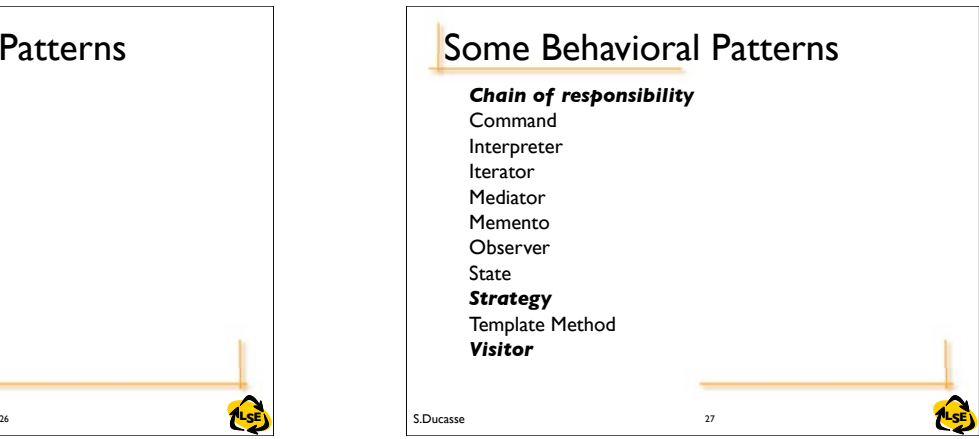

# **Other Patterns**

### • Composite and Visitors • Visitors walks on structured objects • Composite and Factories

• Factories can create composite elements

# S.Ducasse **Later and the Contract of the Contract of the Contract of the Contract of the Contract of the Contract of the Contract of the Contract of the Contract of the Contract of the Contract of the Contract of the Contr**

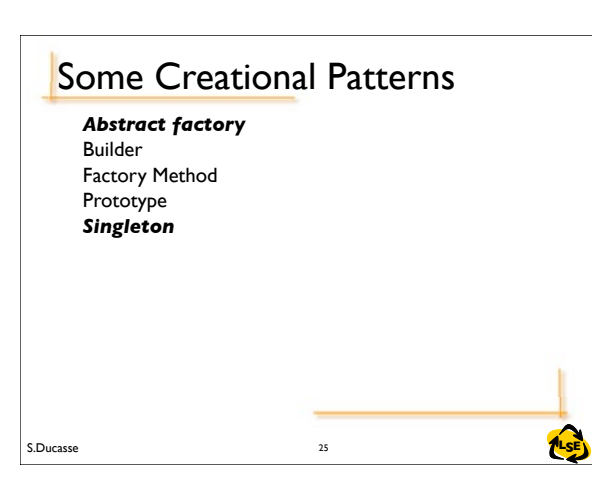

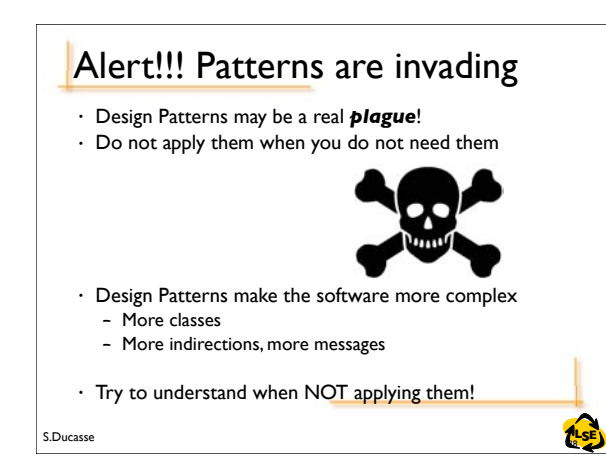

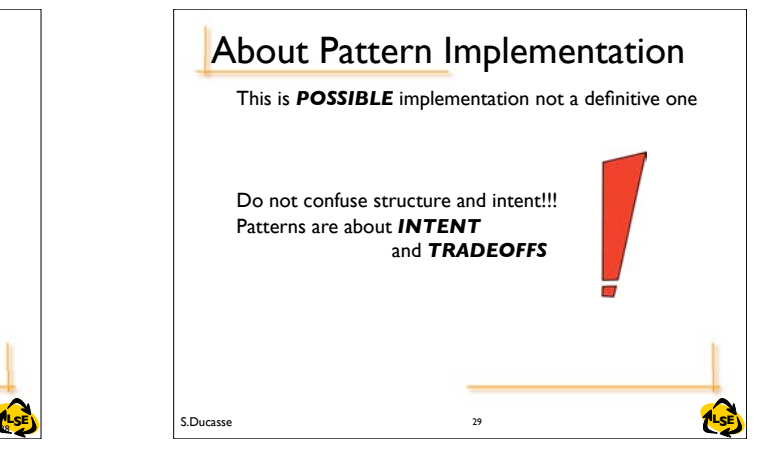

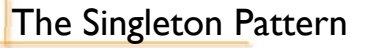

- *Intent:* Ensure that a class has only one instance, and provide a global point of access to it
- *Problem:* We want a class with a unique instance.
- *Solution:* We specialize the #new class method so that if one instance already exists this will be the only one. When the first instance is created, we store and return it as result of #new.

S.Ducasse **Later and S.Ducasse and S.Ducasse and S.Ducasse and S.Ducasse and S.Ducasse and LSE** 

«unique Singleton Singleton class Instance» singletonMethod uniqueInstance singletonState new<sub>9</sub> shared variable UniqueInstance isNil UniqueInstance iffrue: (UniqueInstance := self basicHey UniqueInstance Client salf error; '.... clientMethodo. -Singleton uniqueInstance singletonMetho **1.SE** S.Ducasse **LSE** S.Ducasse **LSE** S.Ducasse **LSE** S.Ducasse **LSE** S.Ducasse **LSE** S.Ducasse **LSE** S.Ducasse **LSE** 

Singleton Possible Structure

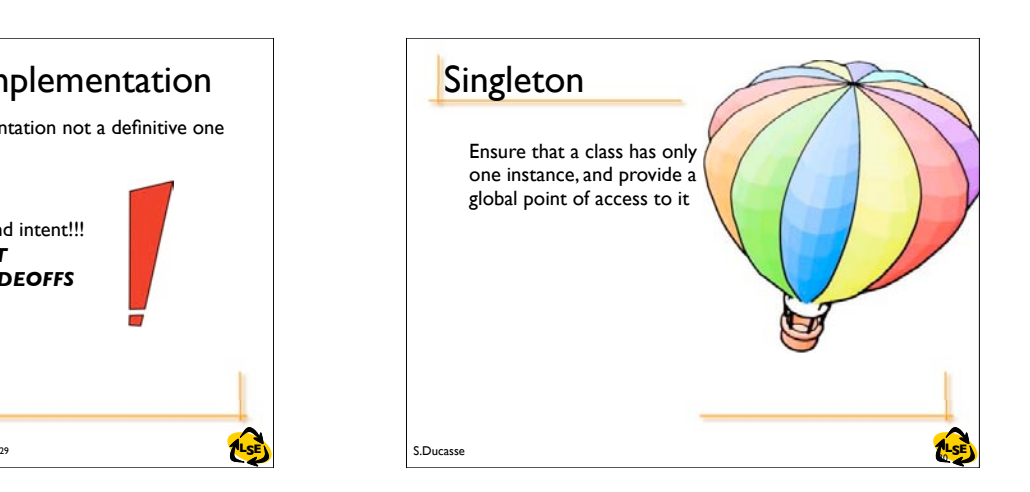

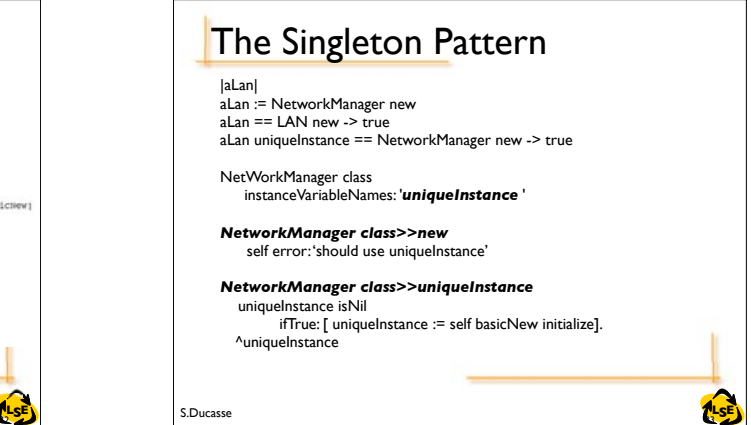

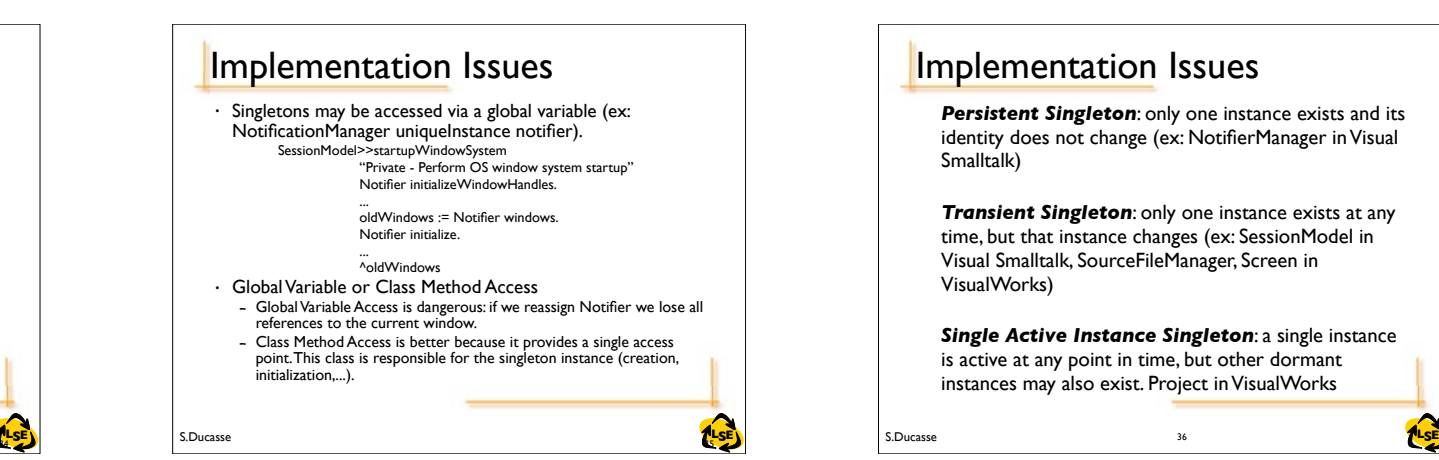

# **The Singleton Pattern**

- Providing access to the unique instance is not always necessary.
- It depends on what we want to express. The difference between #new and #uniqueInstance is that #new potentially initializes a new instance, while #uniqueInstance only returns the unique instance (there is no initialization)
- $\cdot$  Do we want to communicate that the class has a singleton? *new*? *defaultInstance*? *uniqueInstance*?

Implementation Issues • Singletons may be accessed via a global variable (ex: NotificationManager uniqueInstance notifier). SessionModel>>startupWindowSystem "Private - Perform OS window system startup" Notifier initializeWindowHandles. ...<br>oldWindows := Notifier windows. Notifier initialize. ^oldWindows • Global Variable or Class Method Access – Global Variable Access is dangerous: if we reassign Notifier we lose all references to the current window. – Class Method Access is better because it provides a single access point. This class is responsible for the singleton instance (creation, initialization,...).

S.Ducasse **Later and S.D. Internal and S.D. Internal and S.D. Internal and S.D. Internal and S.D. Internal and S.D. Internal and S.D. Internal and S.D. Internal and S.D. Internal and S.D. Internal and S.D. Internal and S.D** 

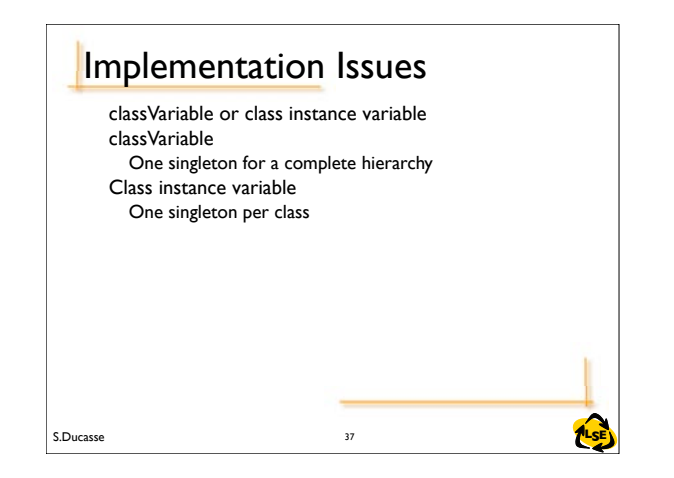

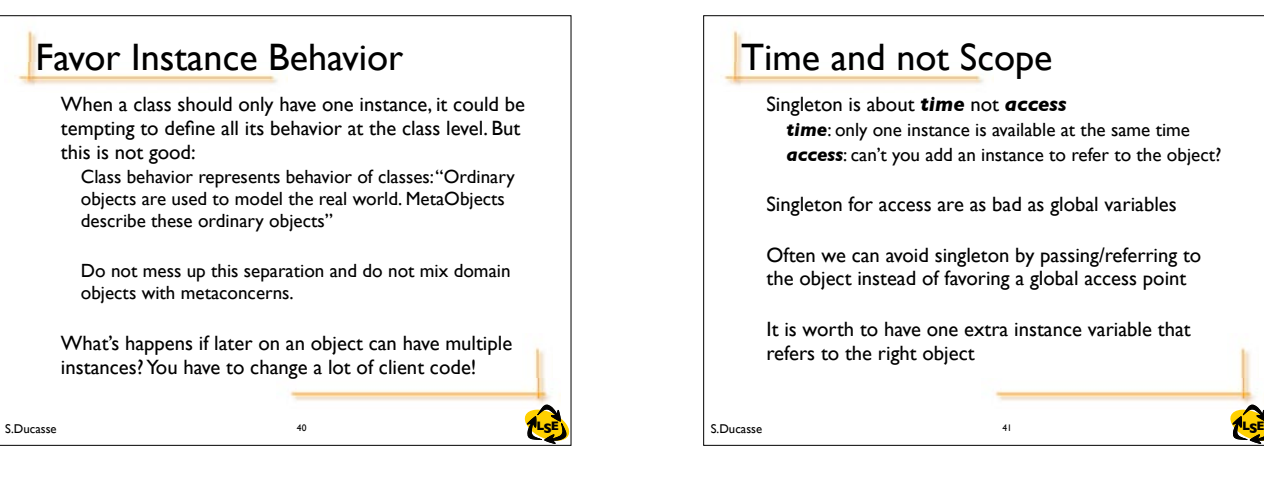

# Visitor Intent

**Intent:** Represent an operation to be performed on the elements of an object structure in a class separate from the elements themselves. Visitor lets you define a new operation *without* changing the classes of the elements on which it operates.

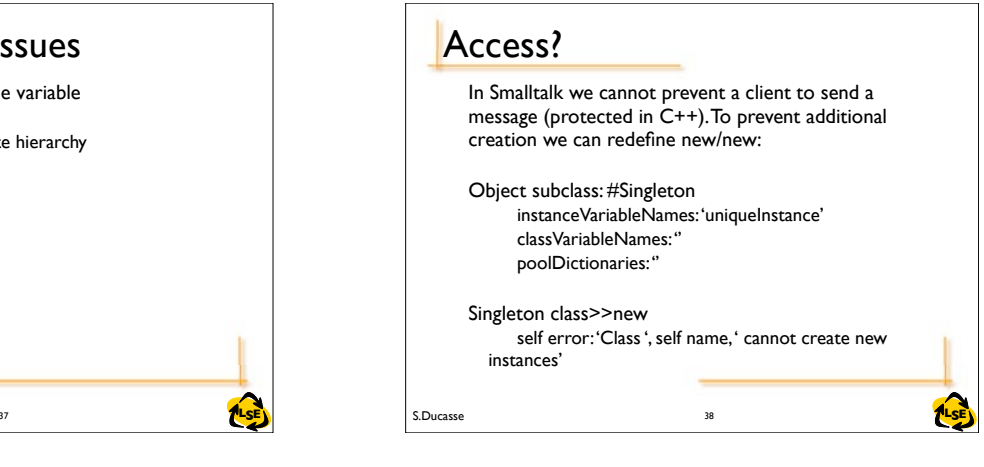

*time*: only one instance is available at the same time *access*: can't you add an instance to refer to the object?

Singleton for access are as bad as global variables Often we can avoid singleton by passing/referring to the object instead of favoring a global access point It is worth to have one extra instance variable that

Time and not Scope Singleton is about *time* not *access*

refers to the right object

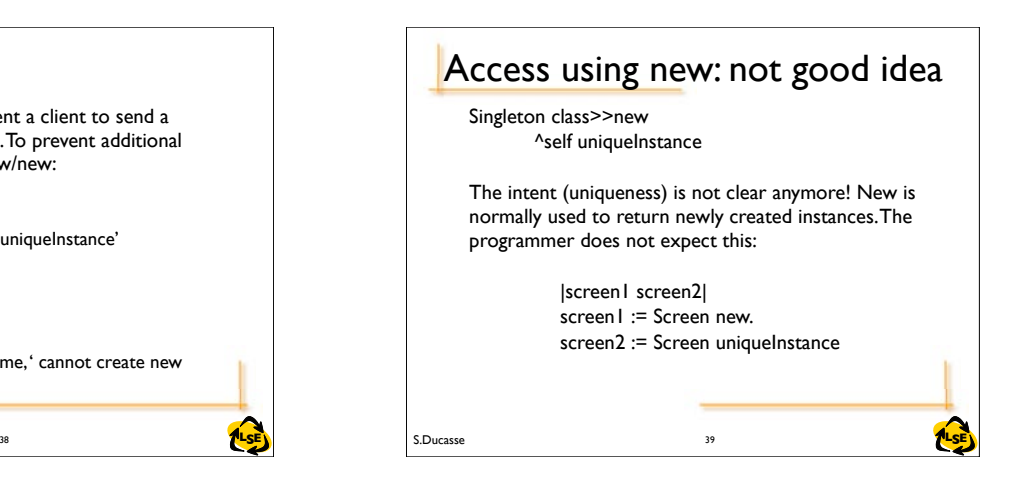

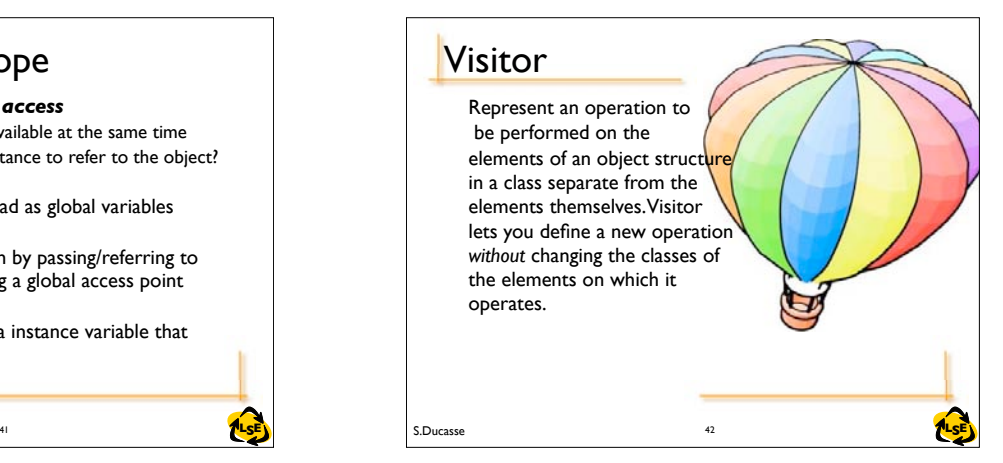

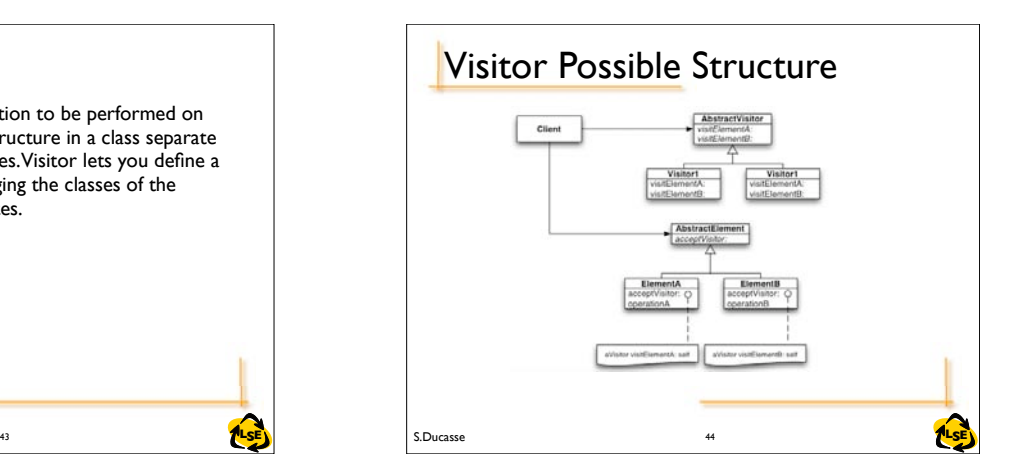

### 44 S.Ducasse **TILSE LACE IN TILSE** Whenever you have a number of items on which you have to perform a number of actions, and When you 'decouple' the actions from the items. Examples: the parse tree (ProgramNode) uses a visitor for the compilation (emitting code on CodeStream) GraphicsContext is a visitor for VisualComponents, Geometrics, and some other ones (CharacterArray, ...) Rendering documents When to use a Visitor 45

S.Ducasse **LSE**

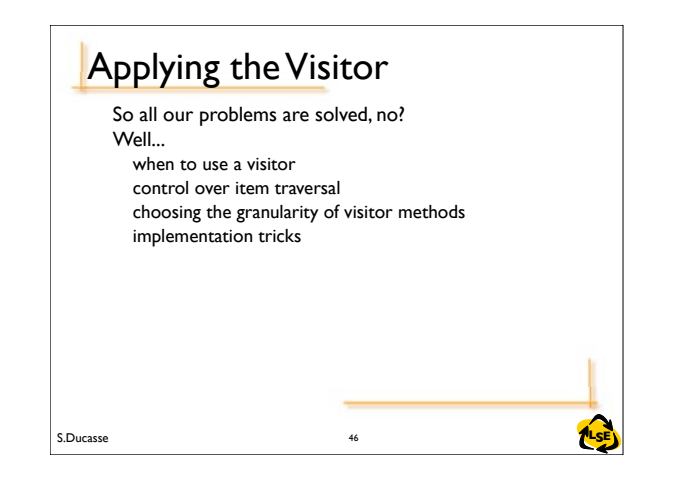

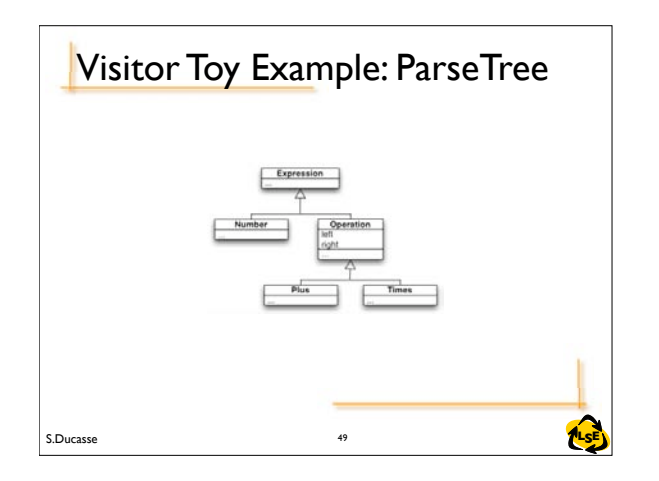

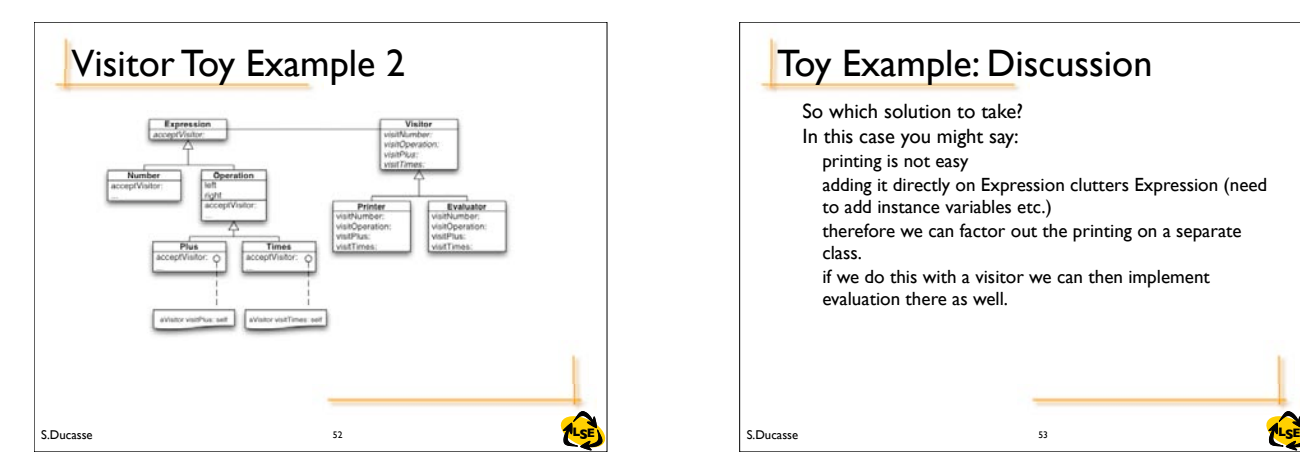

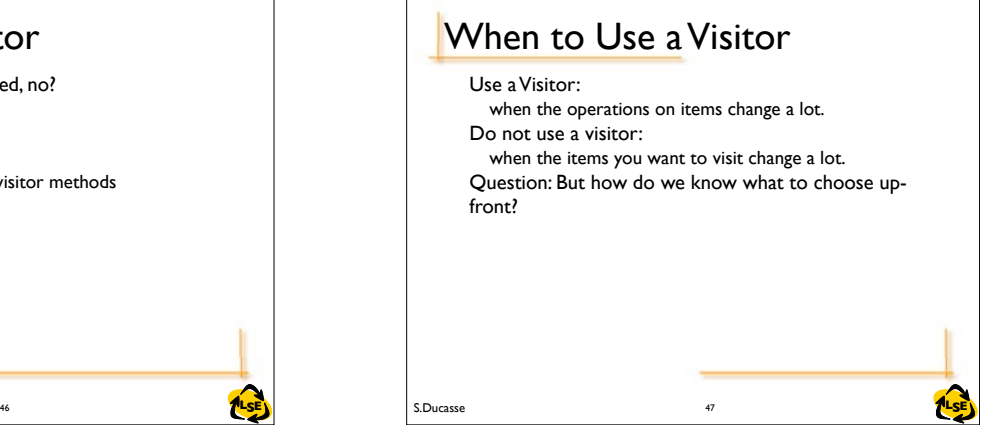

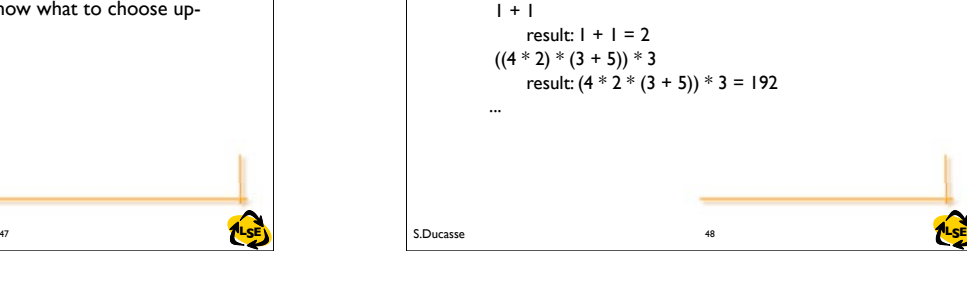

Example:

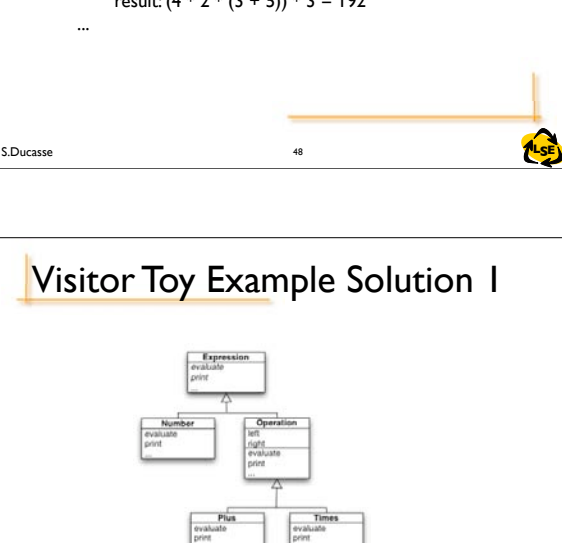

51

Language to deal with arithmetic expressions. It supports one kind of number, and has  $+, *, (,)$ We want to evaluate expressions, and print them.

Visitor Toy Example

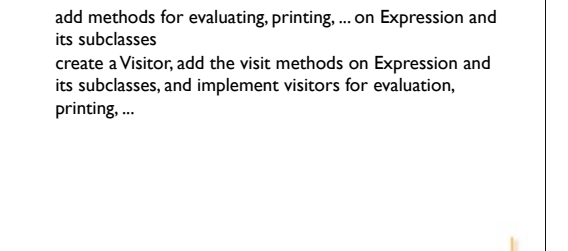

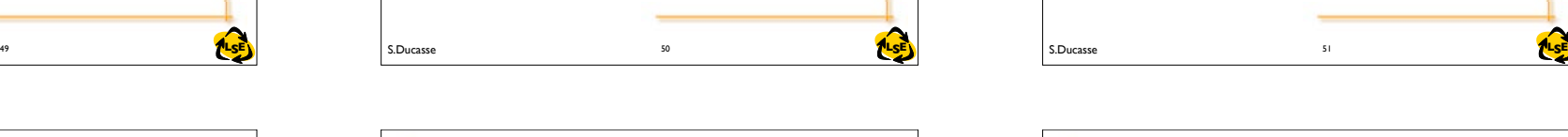

Implementing the Actions

Two solutions:

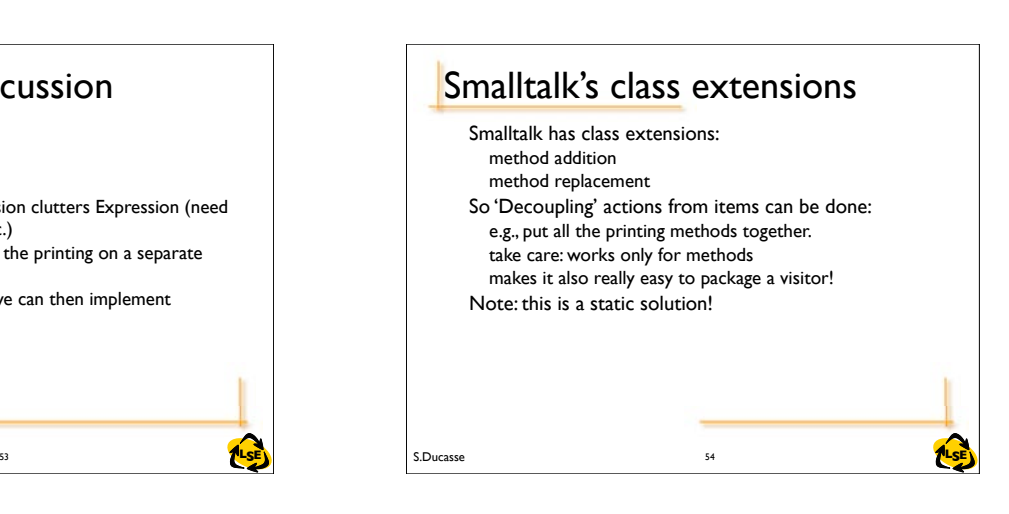

### So which solution to take? In this case you might say: printing is not easy adding it directly on Expression clutters Expression (need to add instance variables etc.) therefore we can factor out the printing on a separate class. if we do this with a visitor we can then implement evaluation there as well. Toy Example: Discussion

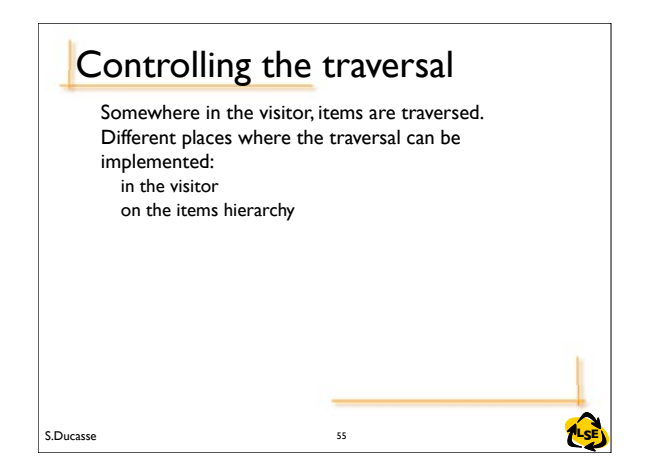

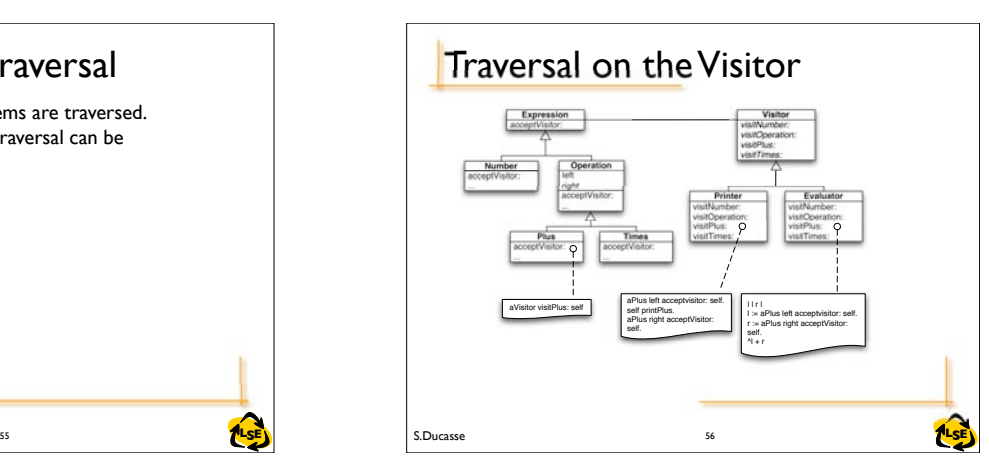

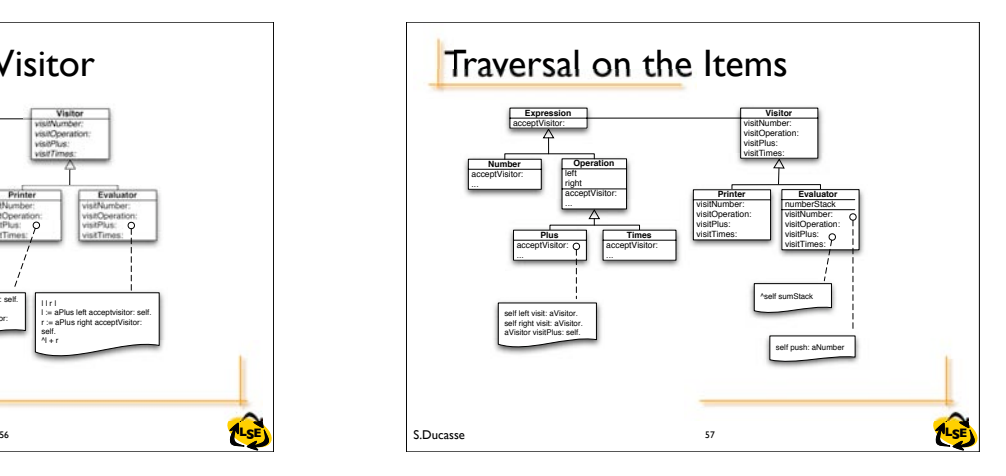

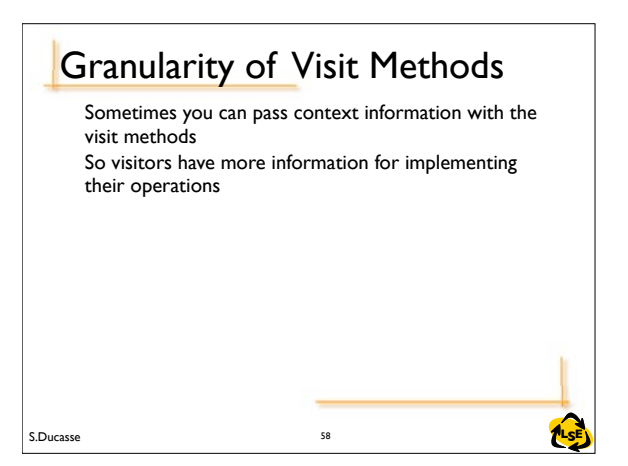

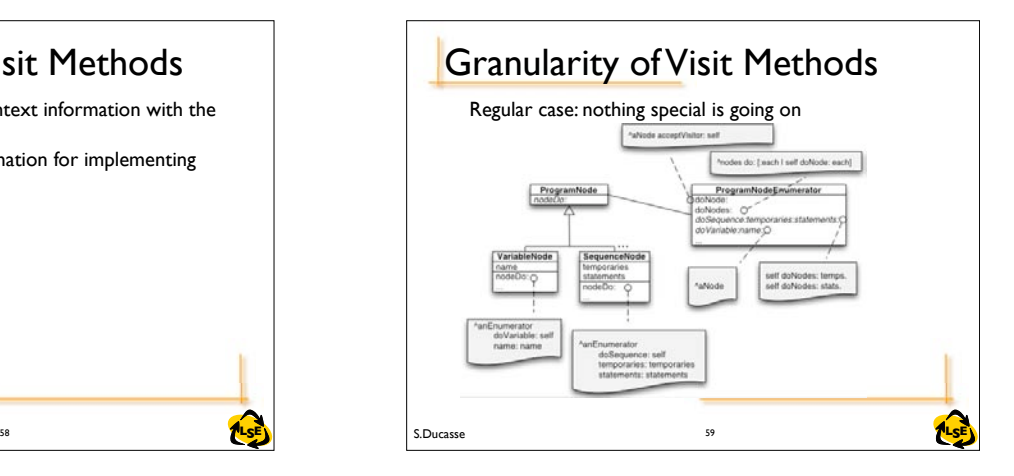

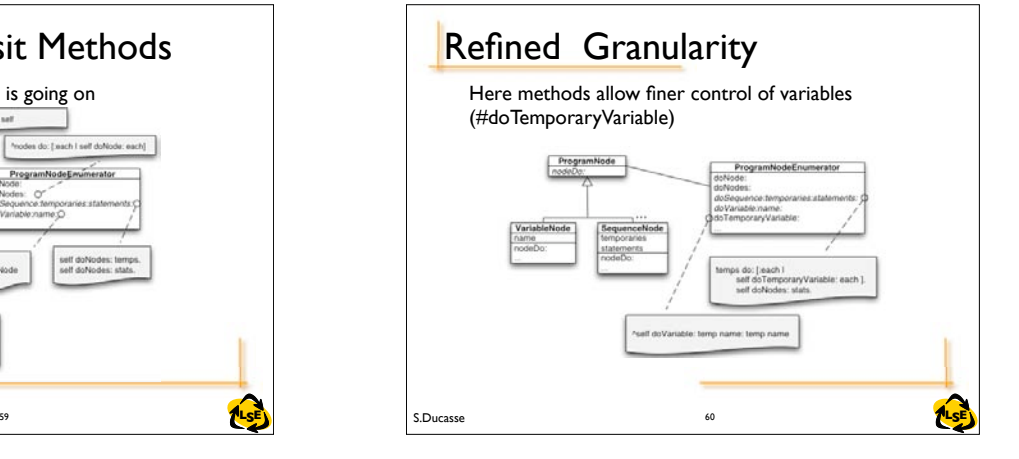

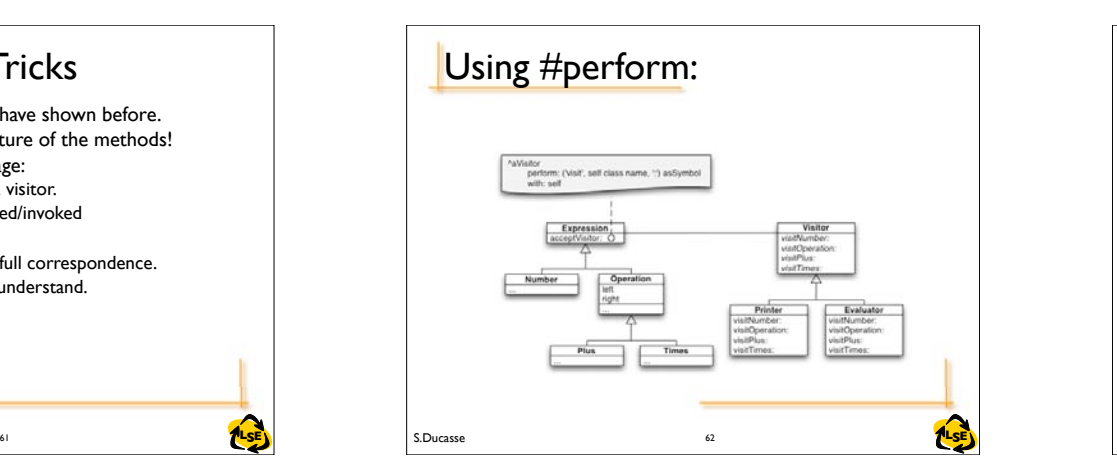

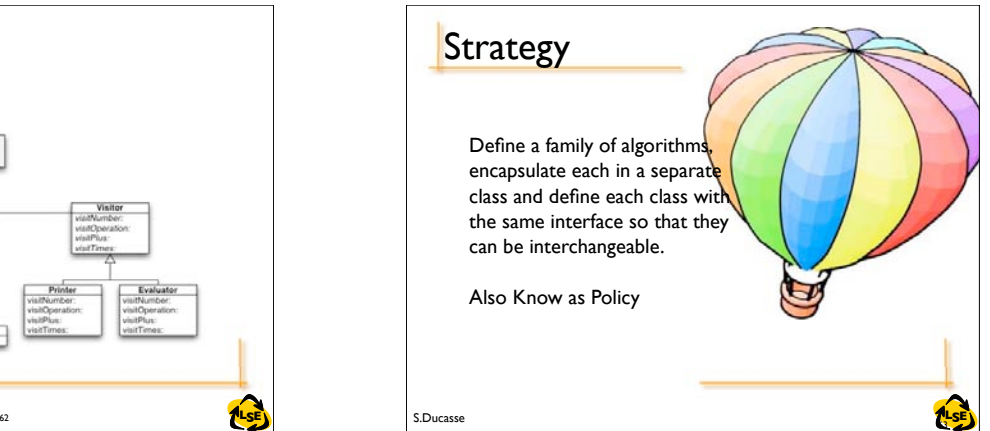

You can implement it as we have shown before. But notice the general structure of the methods! This can be taken as advantage: Implementation Tricks

code can be generated for a visitor. the method can be performed/invoked

only works when there is a full correspondence. can make the code hard to understand.

But take care:

S.Ducasse **LSE**

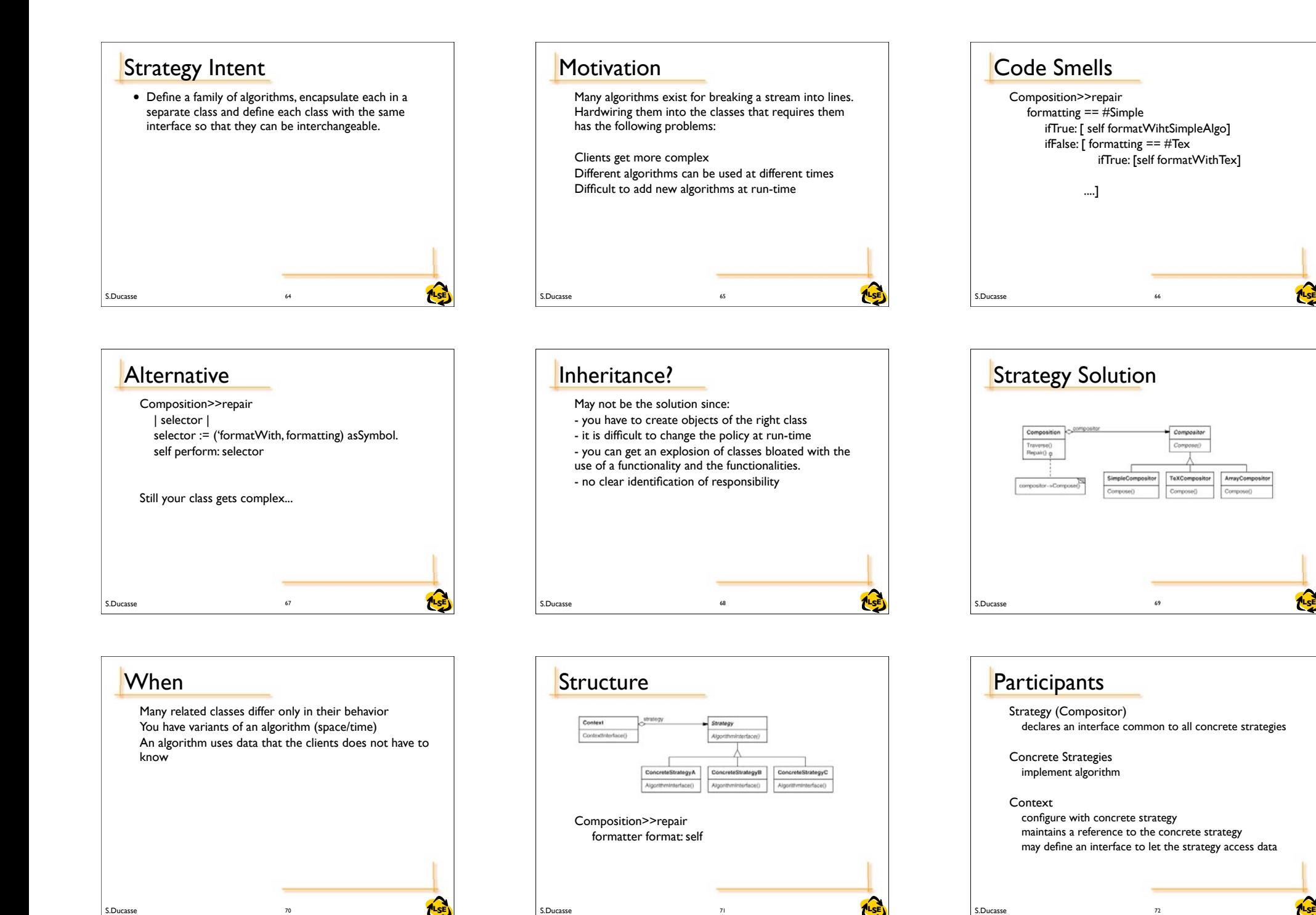

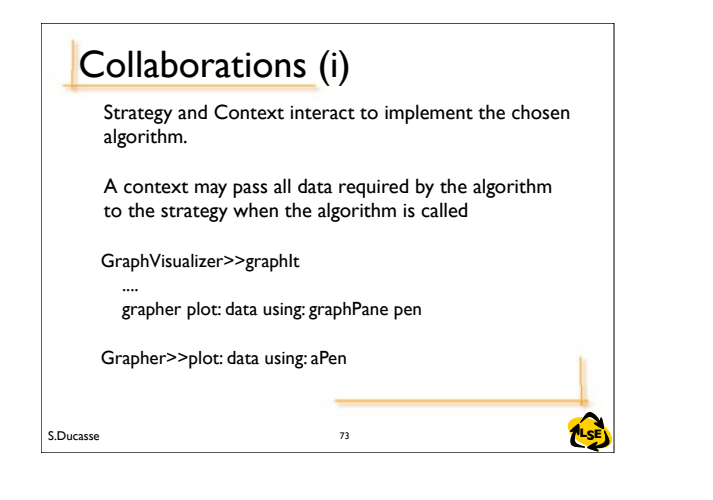

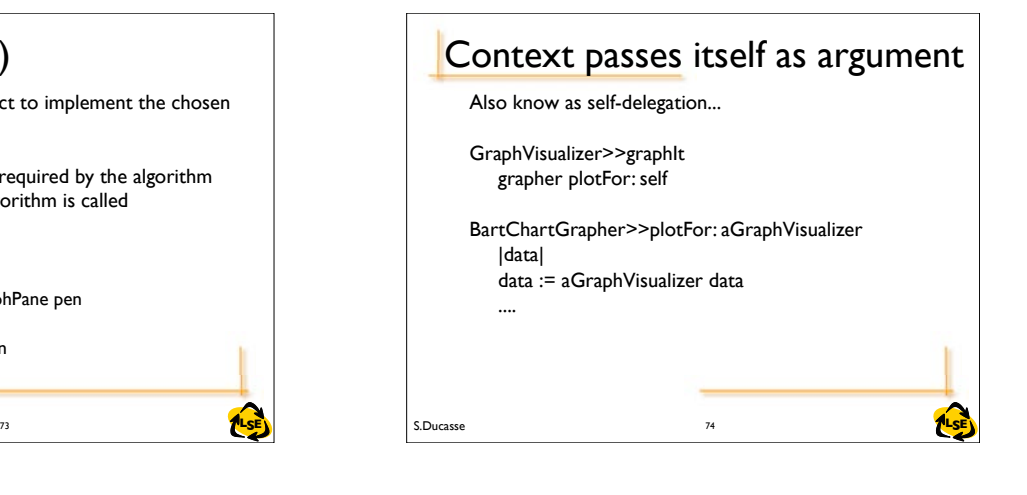

# **Consequences**

Define a family of pluggable algorithms Eliminates conditional statements Clients can choose between several implementations Clients must be aware of the different strategies Increase the number of objects Communication overhead between client and strategies Weaken encapsulation of the client

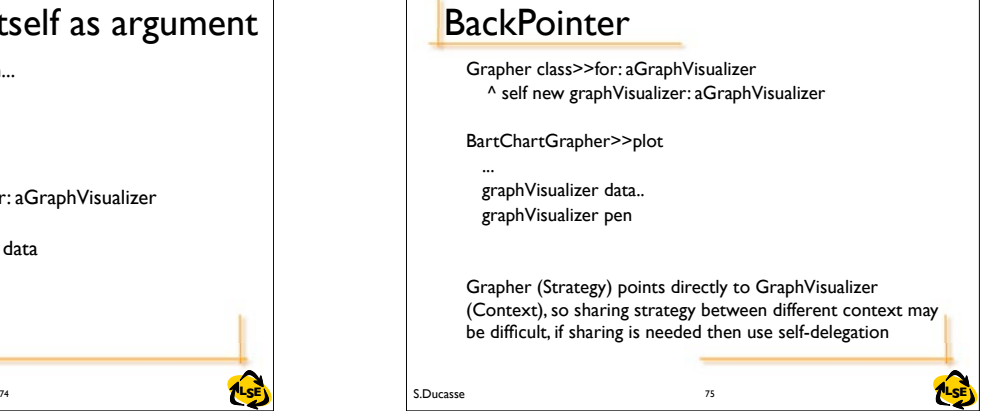

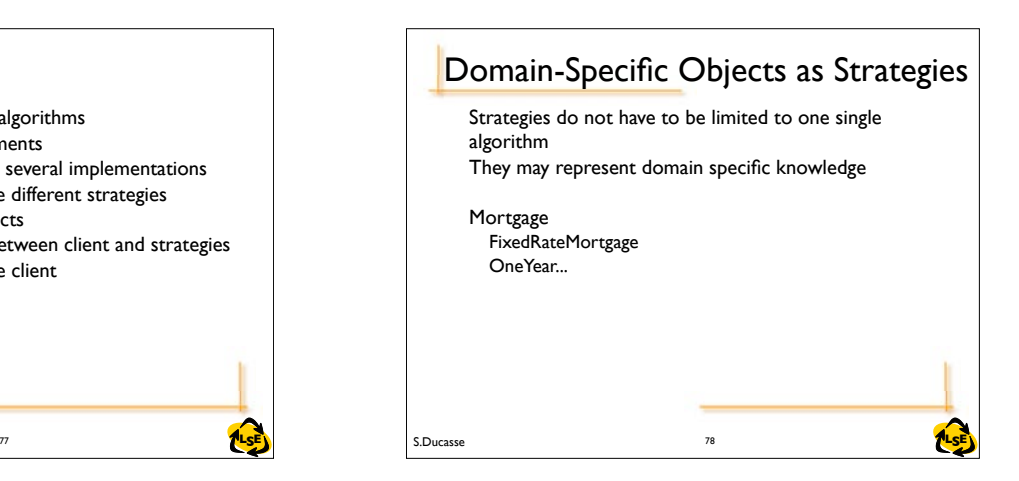

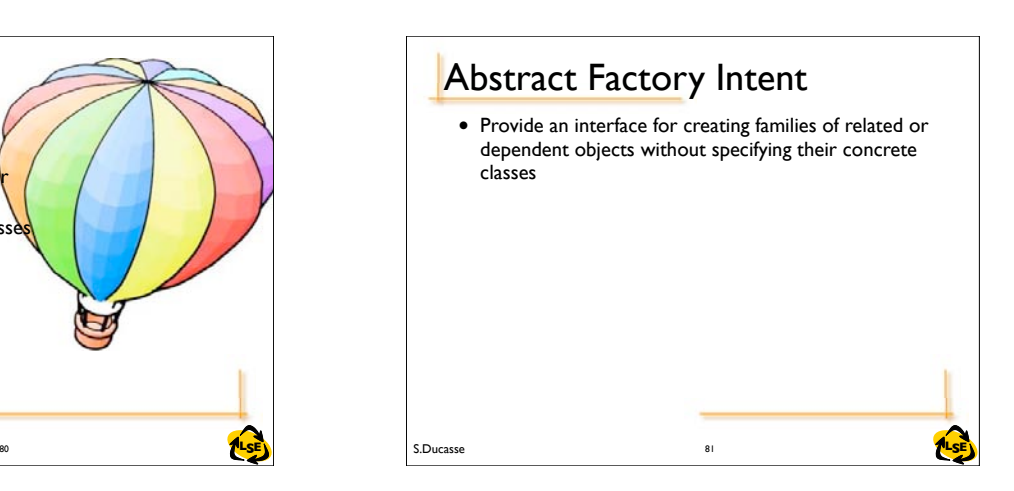

# Collaboration (ii)

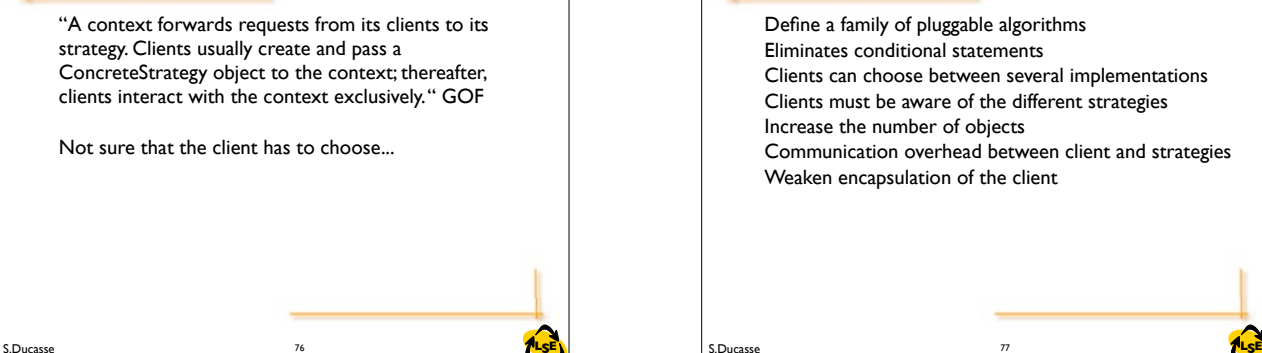

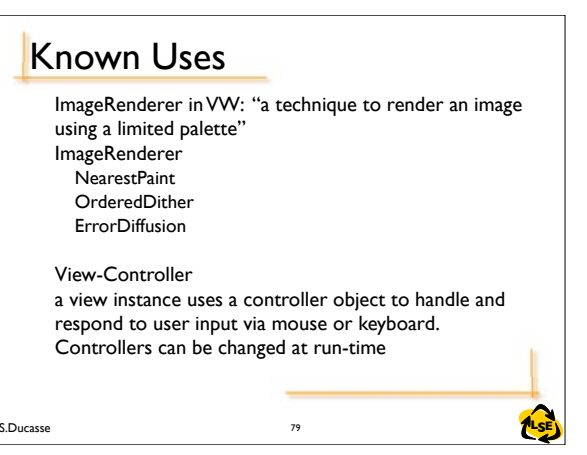

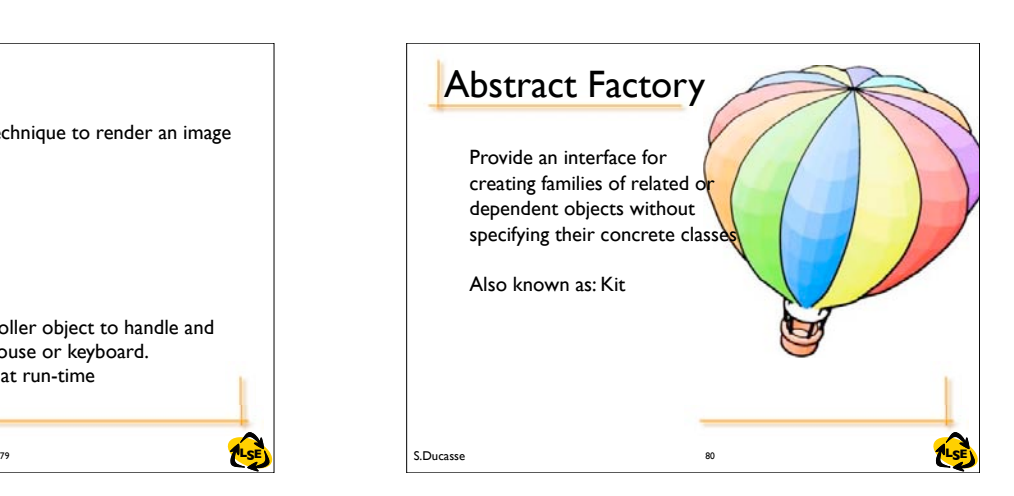

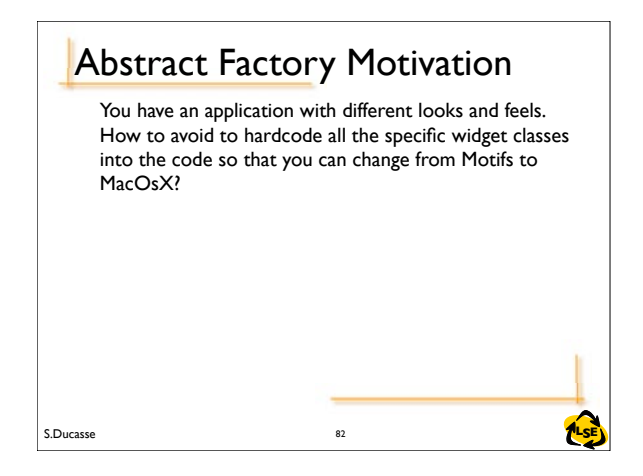

# S.Ducasse **Later and S.Ducasse and S.Ducasse and S.Ducasse and LSE Abstract Factory Structure**

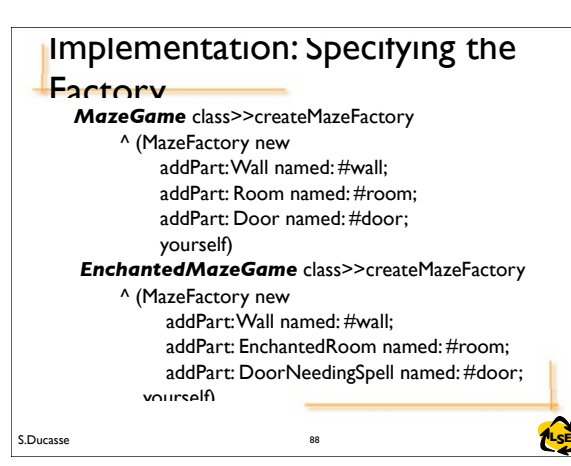

### **Abstract Factory Motivation**

Abstract factory introduce an interface for creating each basic kind of widget

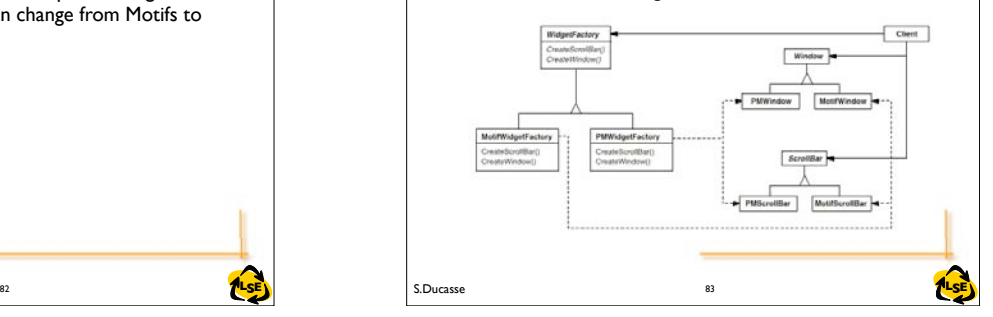

# Abstract Factory Participants

AbstractFactory (WidgetFactory) declares an interface for operations that create abstract

- product objects
- ConcreteFactory (MotifWidgetFactory,
- PMWidgetFactory)
- implements the operations to create concrete product objects

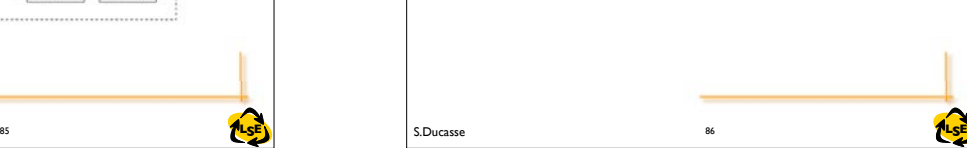

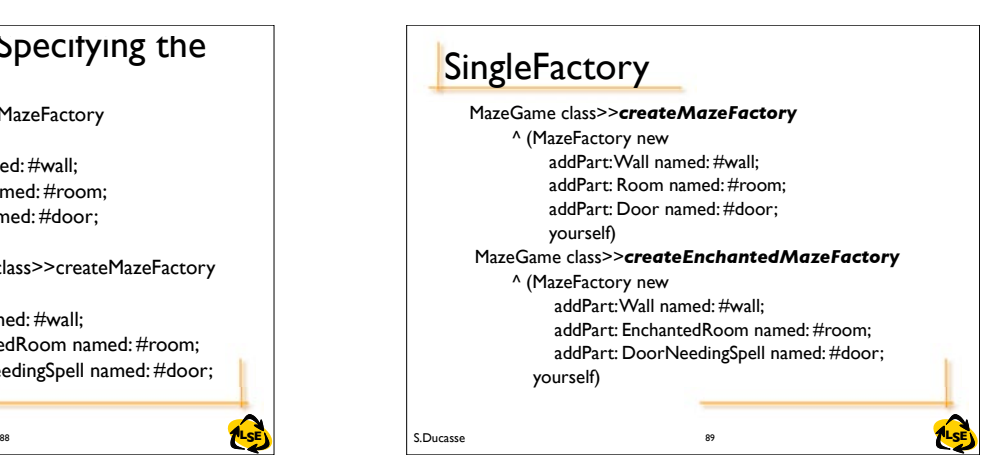

# **Abstract Factory Applicability**

a system should be independent of how its products are created, composed, and represented a system should be configured with one of multiple families of products

a family of related product objects is designed to be used together, and you need to enforce this constraint you want to provide a class library of products, and you want to reveal just their interfaces, not their implementations

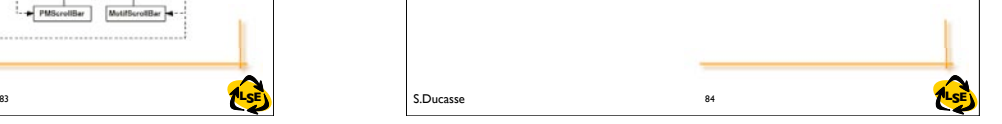

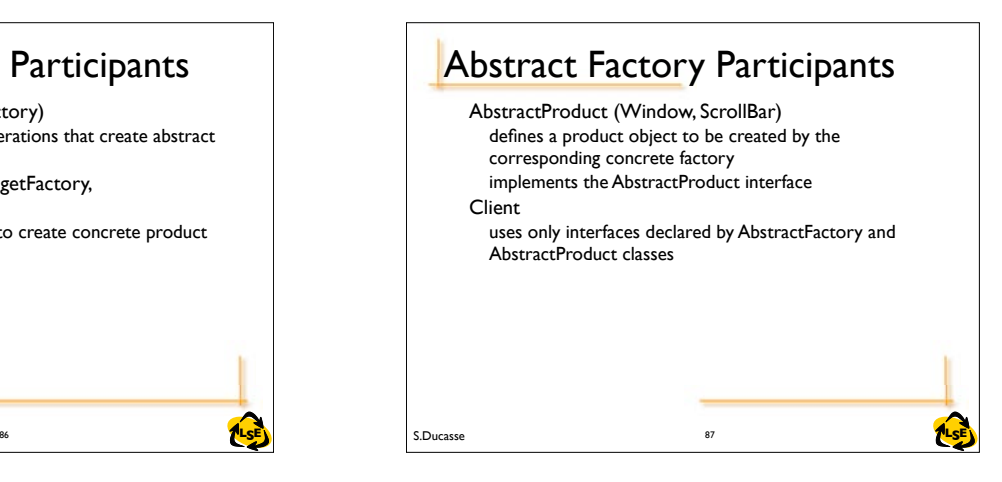

### 89 S.Ducasse **TILSE** S.Ducasse S.Ducasse S.Ducasse S.Ducasse S.Ducasse S.D. Busheld S.Ducasse S.D. Busheld S.Ducasse S.D. Busheld S.D. Busheld S.D. Busheld S.D. Busheld S.D. Busheld S.D. Busheld S.D. Busheld S.D. Busheld S Implementation: Using the Factory MazeFactory>>createMaze: aFactory | room1 room2 aDoor | room1 := (aFactory make: #room) number: 1. room2 := (aFactory make: #room) number: 2. aDoor := (aFactory make: #door) from: room1 to: room2. room1 atSide: #north put: (aFactory make: #wall). room1 atSide: #east put: aDoor. ... room2 atSide: #south put: (aFactory make: #wall). room2 atSide: #west put: aDoor. ^ Maze new addRoom: room1; addRoom: room2; yourself MazeFactory>>make: partName ^ (partCatalog at: partName) new 90

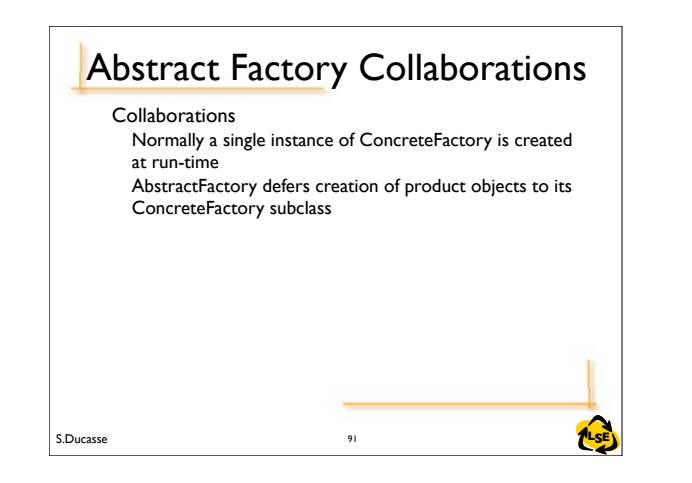

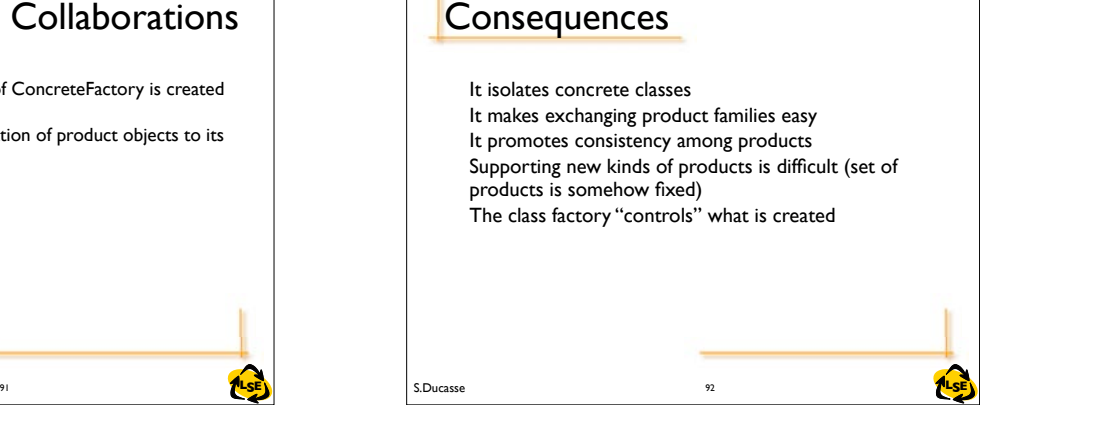

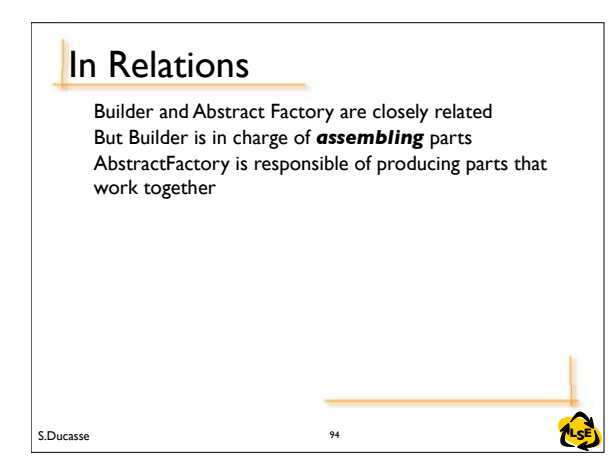

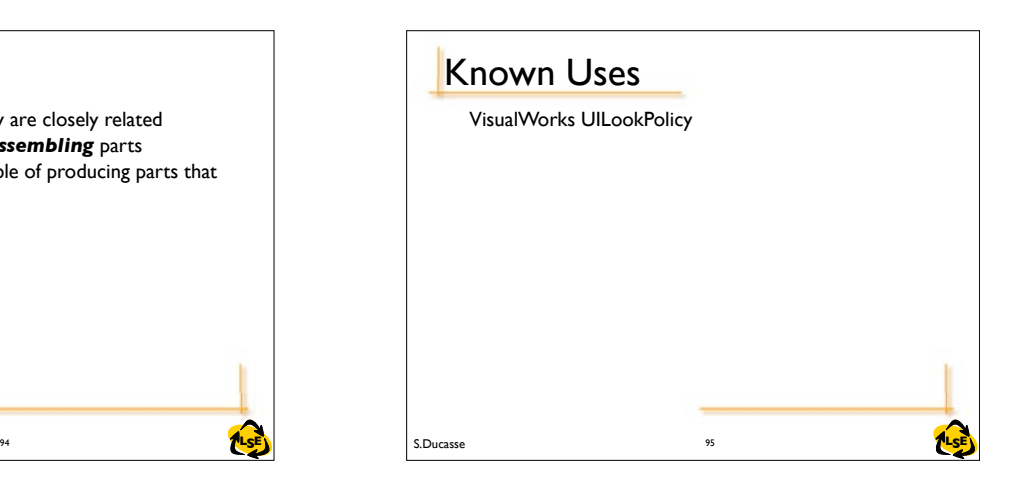

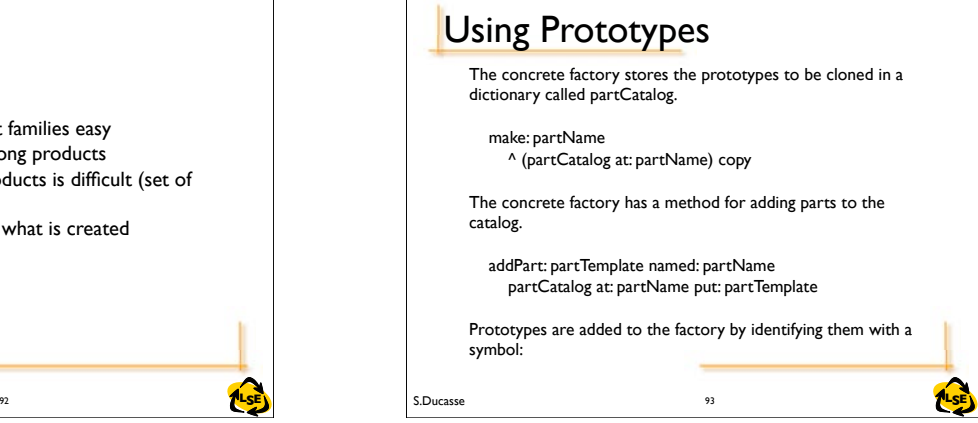

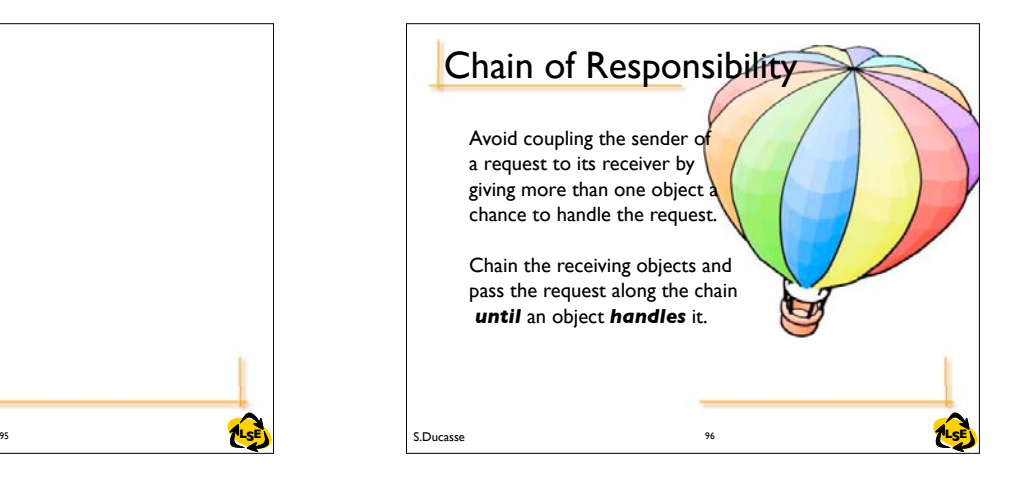

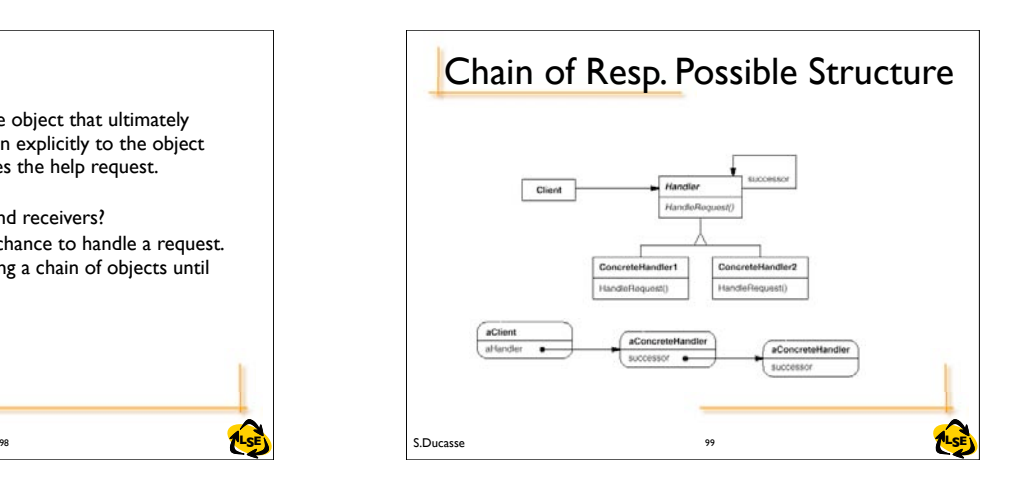

Avoid coupling the sender of a request to its receiver by giving more than one object a chance to handle the request.

Chain the receiving objects and pass the request along the chain *until* an object *handles* it.

# Chain of Responsibility

S.Ducasse **LSE** 97 SEN TUSEN SENSION SERVICES SERVICES SERVICES AND **TUSE** 

**Motivation** 

The problem here is that the object that ultimately provides the help isn't known explicitly to the object (e.g., the button) that initiates the help request.

How to decouple senders and receivers? By giving multiple objects a chance to handle a request. The request gets passed along a chain of objects until one of them handles it.

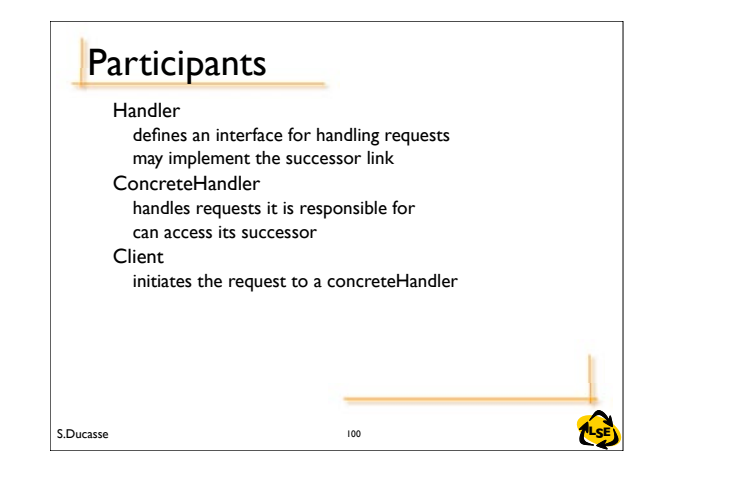

### **Dynamic**

The first object in the chain receives the request and either handles it or forwards it to the next candidate on the chain, which does likewise. The object that made the request has no explicit knowledge of who will handle it aConcreteHandler aConcreteHandler

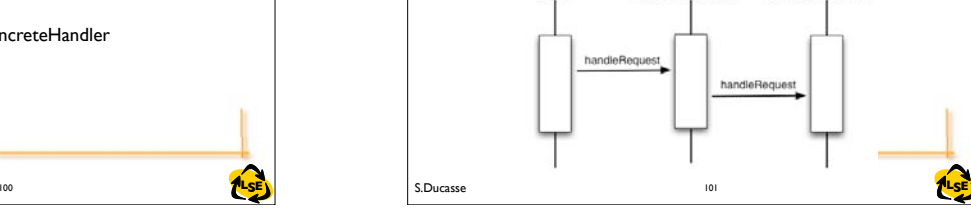

*Added flexibility in assigning responsibilities to* 

flexibility in distributing responsibilities among objects. can add or change responsibilities for handling a request by adding to or otherwise changing the chain at run-time.

no guarantee it'll be handled: the request can fall off the end of the chain without ever being handled. A request can also go unhandled when the chain is not

Consequences (II)

configured properly.

*Receipt isn't guaranteed.*

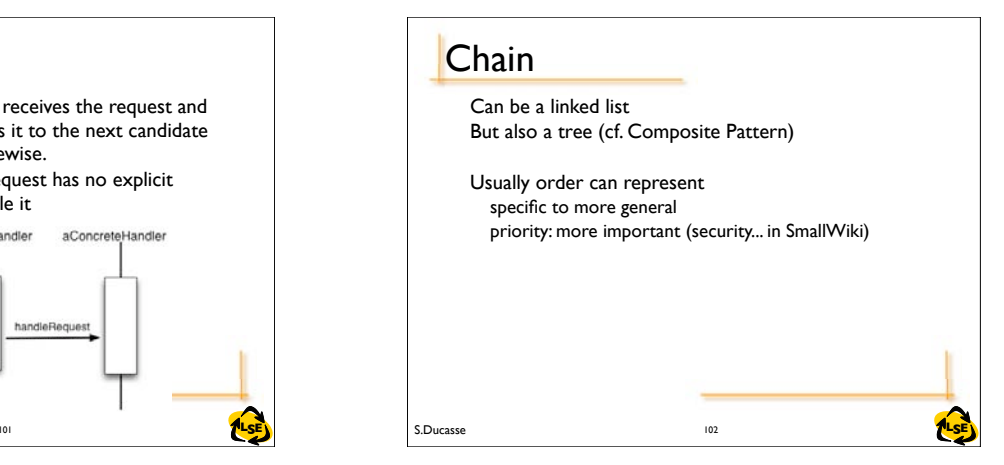

### 104 S.Ducasse **Contains the Museum of the Contains of the Contains of the Contains of the Contains of the Contains of the Contains of the Contains of the Contains of the Contains of the Contains of the Contains of the Cont** Differences with Decorator A Decorator usually wraps the decorated object: clients point to the decorator and not the object A Decorator does not have to forward the same message A decorated object does not have to know that it is wrapped With a chain of responsibility, the client asks the first chain objects explicitly. 105

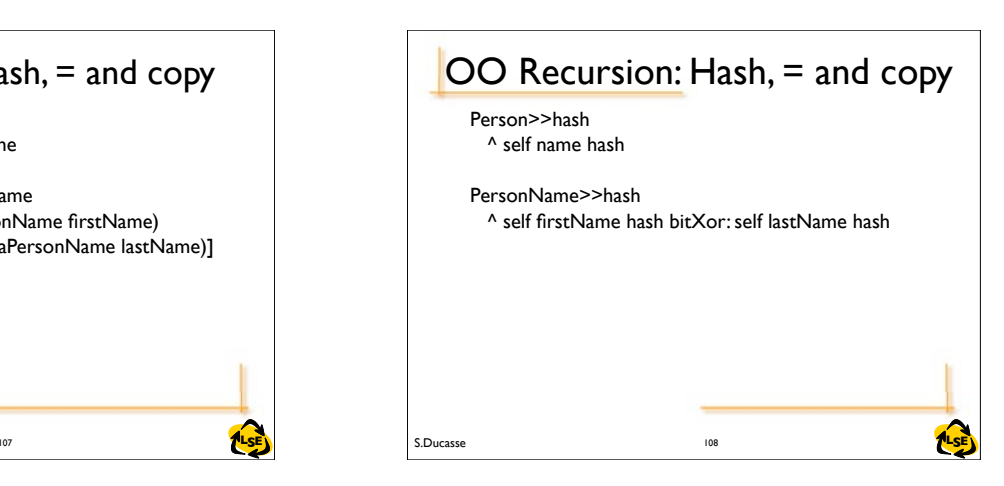

### Consequences (i)

*Reduced coupling.* The pattern frees an object from knowing which other object handles a request. An object only has to know that a request will be handled "appropriately." Both the receiver and the sender have no explicit knowledge of each other, and an object in the chain doesn't have to know about the chain's structure.

Simplify object interconnections. Instead of objects maintaining references to all candidate receivers, they keep a single reference to their successor

S.Ducasse **TLSE** 

### **Variations**

### *Do the work or pass? or both?*

the DP says that the handler either does the work or passes it to its successor but it can also do part of the job (see OO recursion)

### OO Recursion: Hash, = and copy Person>>= aPerson ^ self name = aPerson name PersonName>>= aPersonName ^ (self firstName = aPersonName firstName) and: [(self lastName = aPersonName lastName)]

String>>= aString

...

106 S.Ducasse **TILSE** S.Ducasse States and the set of the set of the set of the set of the set of the set of the set of the set of the set of the set of the set of the set of the set of the set of the set of the set of the

103 S.Ducasse **MLSE**N S.Ducasse **Later Struck and S.Ducasse Struck and S.Ducasse Struck and S.Ducasse Struck and S.Ducasse Struck and S.Ducasse** 

*objects.* 

S.Ducasse **Later and Security Construction of the Construction of the Construction of the Construction of the Const** 

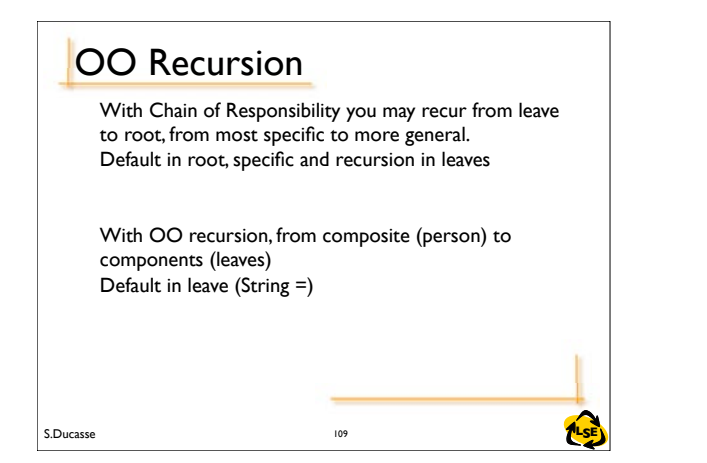

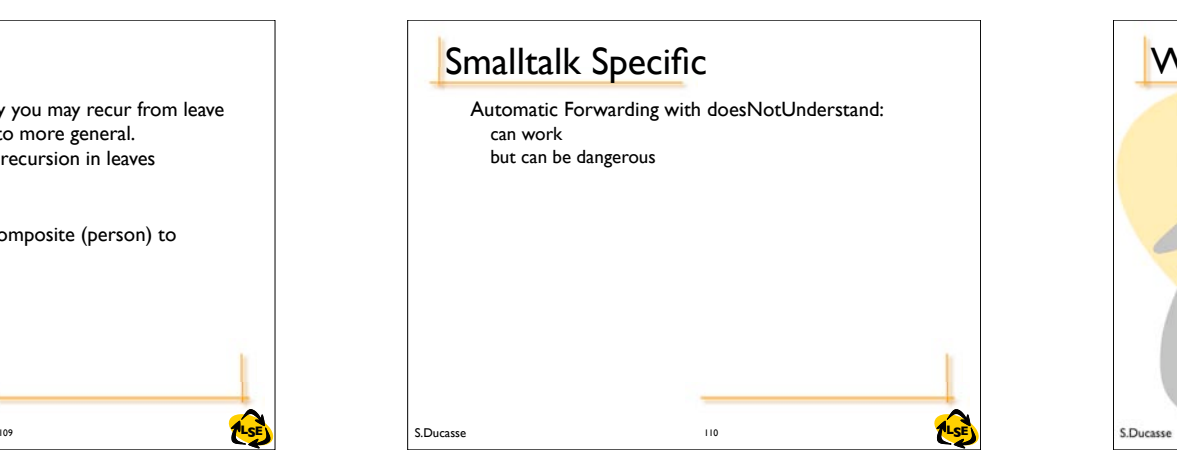

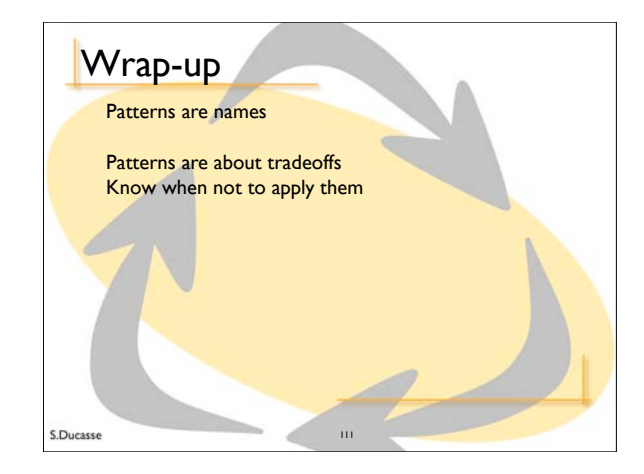